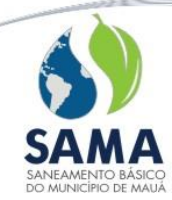

## **ANEXO I** TERMO DE REFERÊNCIA

## **1. OBJETO**

1.1 O presente Termo de Referência tem por objeto a contratação de Licença de uso de Sistemas Integrados de Informática destinados à Gestão Pública, com manutenção mensal, migração e conversão de dados, implantação, capacitação do quadro de pessoal técnico de Tecnologia da Informação e dos usuários dos sistemas, assessoria técnica contábil, gerenciamento do banco de dados e integração dos sistemas estruturantes (considerado como sistemas informatizados fundamentais para organização e gerenciamento da Autarquia) com os sistemas que farão parte do SIAFIC (Sistema Único e Integrado de Execução Orçamentária, Administração Financeira e Controle).

## **2. JUSTIFICATIVA**

2.1 A presente contratação justifica-se na necessidade de que a área de gestão pública conte com sustentação administrativa, com a utilização de sistemas informatizados e de banco de dados único, de forma a possibilitar maior controle de informações e agilidade dos trabalhos.

2.2 Um sistema informatizado de gestão pública, nos moldes exigidos no presente Edital e seus Anexos, possibilita uma maior integração e a melhoria no fluxo de informações, garantindo a disponibilidade das informações, diminuindo, em consequência, gastos com redundâncias de trabalhos.

2.3 Justifica-se, pois, a contratação de um sistema informatizado para permitir um processamento eficiente de informações e a integração de dados entre os setores administrativos e sistemas que compõem o SIAFIC, tendo o cuidado de vetar retrocesso, garantindo a contratação de sistemas que garantam funcionalidades iguais ou superiores às existentes.

2.4 A Autarquia possui, para a operação de seu Sistema Integrado de Gestão, um ambiente computacional Cliente-Servidor, baseado na plataforma Windows, com gerenciador de Banco de Dados Relacional (SGBDR). Nele estão inseridas consultas ao banco de dados, análises situacionais e produção de informações com vistas à sustentação das tomadas de decisões em todos os campos de atuação da Autarquia.

2.5 O gerenciamento do banco consiste em manter um ambiente de banco de dados seguro, confiável, com alta disponibilidade e performance a fim de garantir o correto funcionamento dos sistemas ERP, fundamentais para o desempenho dos serviços desenvolvidos, tanto na parte administrativa como no fornecimento de dados ao Tribunal de Contas, Prefeitura e atendimento ao munícipe.

2.5.1 Monitoramento constante e manutenções preventiva e corretiva.

2.5.2 Gerenciamento das rotinas de backup e espelhamento.

2.5.3 Suporte técnico especializado à equipe de T.I. da SAMA.

### **3. OBJETIVOS**

3.1 Os objetivos a serem alcançados com este Termo de Referência são: a continuidade de integração e compartilhamento dos dados departamentais e o fortalecimento da capacidade de gestão da Autarquia.

3.2 Serviços a serem realizados para a implantação dos Sistemas Integrados de Gestão Pública:

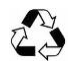

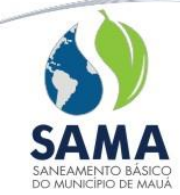

- Migração e Conversão de Dados preexistentes para a nova base;
- Implantação e Instalação dos sistemas;
- Treinamento e certificação de usuários da Autarquia, na operação dos sistemas;

- Acompanhamento sistemático do banco de dados através de procedimentos remotos e/ou atendimento local, se necessário, a fim de garantir o correto funcionamento e disponibilidade contra falhas que podem causar pane nos sistemas ERP.

## **4. DAS ESPECIFICAÇÕES TÉCNICAS DOS SERVIÇOS**

#### 4.1 Especificações Gerais

A Autarquia contratará uma única empresa que lhe disponibilizará o conjunto de sistemas e administração do banco para satisfação de suas necessidades técnicas e administrativas, contemplando os módulos abaixo, sendo que as especificações completas e suas respectivas funcionalidades principais estão contempladas no ANEXO II deste Termo de Referência.

4.2 Sistemas Aplicativos e Serviços de DBA

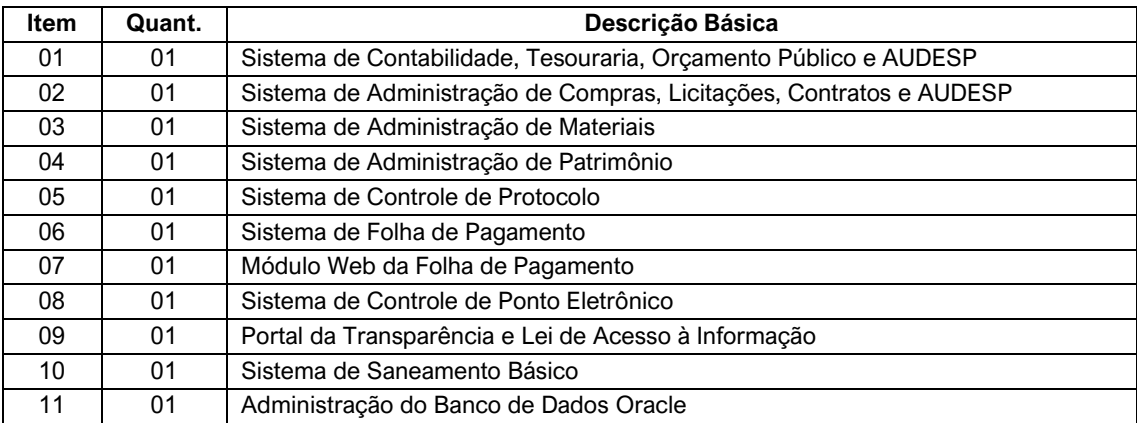

### **4.3 Especificações dos Sistemas**

4.3.1 A migração e a conversão dos dados dos sistemas atuais para os novos deverão ser realizadas pela Contratada. As adaptações das bases de dados, das funcionalidades e fórmulas, conforme características particulares de cada um deles, visando o correto funcionamento dos sistemas é de total responsabilidade da Contratada.

4.3.2 O prazo para a migração e conversão dos dados, implantação e treinamento é de 30 (trinta) dias. Nesta data os Sistemas Integrados de Gestão Pública deverão entrar em operação.

4.3.3 Durante o período de conversão e antes da homologação, a Contratada deverá sanear as incorreções apontadas pela Contratante imediatamente após a constatação.

4.3.4 Após a conversão, a Contratada deverá elaborar termo circunstanciado para quitação da conversão, contendo toda documentação referente aos dados convertidos. A Contratante realizará a conferência das informações dentro do prazo previsto no cronograma previamente aprovado.

4.3.5 Quaisquer incorreções ou adaptações necessárias, identificadas no processo de conversão, detectados em até 01 (um) ano a contar do início do contrato, deverão ser sanadas pela Contratada, sem ônus adicionais para a Contratante, em prazo a ser negociado entre as partes.

4.3.6 Os Sistemas Integrados de Gestão Pública deverão constituir um ambiente multiusuário, integrado, "on-line", permitindo o compartilhamento de arquivos de dados e informações de uso comum.

4.3.7 Devem ser desenvolvidos na arquitetura Cliente/Servidor, com interface gráfica ou web, em ambiente Windows e acesso a Banco de Dados Relacional.

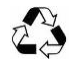

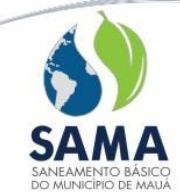

4.3.8 O sistema responsável pela Dívida Ativa deverá funcionar em ambiente Web a fim de facilitar a operacionalização nas máquinas do Poupatempo que não fazem parte da nossa rede de dados.

4.3.9 Os sistemas Objeto desta licitação deverão utilizar uma base única de dados.

4.3.10 Os sistemas deverão estar dotados de toda segurança que o ambiente multiusuário exige, como por exemplo o tratamento de transações.

4.3.11 Da integração dos sistemas

4.3.11.1 A integração entre os sistemas não necessitará de arquivos auxiliares ou externos, exceto quando se tratar dos sistemas que compõem o SIAFIC.

4.3.11.2 O processo de integração entre os sistemas e módulos será organizado de forma que, embora os dados estejam imediatamente disponibilizados na base, estes apenas ficarão disponíveis para uso no módulo/sistema seguinte após confirmação do módulo/sistema anterior de que as tarefas correspondentes foram encerradas e que os dados integrados estão corretos.

4.3.11.3 A decisão de integração, ou outra equivalente, e a qualidade dos dados integrados constituem situações privativas da Contratante, devendo a Contratada apresentar esclarecimentos e orientações relativas, caso solicitada.

4.3.11.4 A Contratada deverá garantir o correto funcionamento dos processos de integração e orientar tecnicamente a equipe de trabalho disponibilizada pela Contratante, no momento da implantação (etapa de parametrização da integração) e sempre que solicitado pela Contratante para eventuais ajustes.

4.3.11.5 A Contratada deverá parametrizar a integração juntamente com a equipe designada pela Contratante para tal no momento da implementação da rotina e sempre que solicitado pela Contratante.

4.3.11.6 A integração deve permitir o estorno de uma operação de integração previamente realizada. 4.3.11.7 A Contratada deverá orientar tecnicamente os usuários dos sistemas, em especial os gestores das áreas envolvidas na integração, quanto à viabilidade técnica e consequências da operação de estorno de uma integração previamente realizada.

4.3.11.8 A Contratada deverá também orientar todas as atividades decorrentes da integração ou estorno que deverão ser realizadas manualmente pelos profissionais da Contratante, visando o cumprimento da integração prevista neste item.

4.3.11.9 Todas as informações deverão pertencer ao mesmo banco de dados, estando imediatamente disponíveis a todos os sistemas, quando do processo de integração, exceto os módulos e sistemas cujo descritivo indique o contrário.

4.3.11.10 Não haverá necessidade de retrabalho ou redigitação, ou seja, a inclusão/alteração de informações no banco de dados será totalmente corporativa e colaborativa, de forma que uma atividade executada por um sistema, após integração, seja totalmente apreciada pelos demais.

4.3.11.11 As tabelas de referência de uso comum do sistema (que poderão participar do processo de integração dos sistemas) e alguns processos específicos aos sistemas integrados, deverão estar disponíveis e serem atualizadas automaticamente e imediatamente, estando disponíveis para uso em outros módulos pelos usuários do sistema com permissão para tal.

4.3.11.12 A Contratada deverá auxiliar tecnicamente a alimentação destas tabelas, cujos parâmetros de criação e controle são exclusivos da Contratante através de seus técnicos responsáveis.

4.4. Da integração com os sistemas que compõem o SIAFIC

4.4.1 A Contratada deverá cooperar e se necessário, disponibilizar arquivos ou outra ferramenta, que garanta a integração dos sistemas estruturantes com os sistemas que farão parte do SIAFIC, de forma automática sem a necessidade de processos manuais, possibilitando assim uma perfeita comunicação entre eles, sem custos adicionais à Contratante.

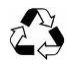

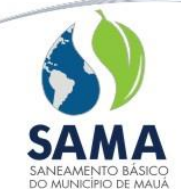

4.5 Especificações do Gerenciamento do Banco de Dados

4.5.1 A base de dados é de propriedade da Contratante.

4.5.2 Os serviços referentes à administração do banco de dados podem ser prestados:

a) Remotamente: inclui o atendimento remoto a partir das instalações da Contratada, quando do acionamento desta, segundo a severidade da demanda conforme o SLA do item 4.5.23. As conexões remotas deverão ser realizadas através de estrutura SSH (*Secure SHell*), respeitando as políticas de segurança vigentes. Devido a necessidade de alta disponibilidade que o ambiente exige, definimos como ilimitadas a quantidade de horas deste atendimento durante o período contratado.

b) Localmente: o atendimento local se processará exclusivamente nas instalações da SAMA, nas situações em que o suporte remoto não seja eficaz ou não indicado para o atendimento, seja em razão de problemas críticos motivados pela inoperância ou degradação do ambiente ou devido à necessidade de intervenção do especialista nos sistemas locais. Deve estar prevista 1 (uma) visita mensal caso seja necessária, não sendo cumulativa, para eventuais demandas que possam surgir durante o período contratado e apoio aos técnicos da SAMA.

4.5.3 Os serviços contratados contemplam o suporte técnico classificado como operacional, de manutenção e emergencial que incluem todas as ações de operação, manutenções corretivas e preventivas, recuperação de desastres ou falhas no ambiente operacional Oracle, de forma a garantir alta disponibilidade das aplicações desse ambiente.

4.5.4 A Contratada deverá obrigatoriamente manter contato técnico com o fabricante das ferramentas do ambiente objetivando, sempre que necessário, buscar suporte ainda mais qualificado para promover as intervenções e sanear as disfunções.

4.5.5 Gerar backup lógico com execução diária em jogo dos últimos 7 backups, backup físico completo (mínimo semanal) e incremental (mínimo diário) configurável, com restauração automática para garantir o funcionamento da solução. Ambas as soluções dispondo de avisos e erros por e-mail, monitorados diariamente e configuráveis acordado em função da necessidade da SAMA.

4.5.6 Manter uma instância com cópia da base principal no servidor espelho, atualizada automaticamente através de script implementado pela Contratada, em períodos: mínimo de uma semana, para a cópia completa, e em períodos regulares configuráveis (Ex: 10 minutos, 30 minutos), de maneira a garantir uma recuperação no caso de catástrofe, com o mínimo de perda de dados e tempo de recuperação. Deve existir processo de recuperação automático e regular para validar a disponibilidade da solução, em período não superior a uma semana. Esse processo é equivalente a funcionalidade *DataGuard* disponível na versão Enterprise da Oracle (não licenciada atualmente pela SAMA).

4.5.7 Documentar os procedimentos de backup e *restore* do ambiente e fornecer suporte e esclarecimentos aos técnicos da SAMA referentes as melhores práticas.

4.5.8 Acompanhamento, monitoramento e ações preventivas e corretivas para evitar que o banco de dados fique sem espaço e/ou apresente problemas de desempenho.

4.5.9 Acompanhamento da estratégia de segurança de dados e prevenção de falhas.

4.5.10 Analisar o banco de dados e o ajustar de modo a alcançar o melhor desempenho possível.

4.5.11 Análises e identificação de comandos SQL que apresentam problemas e depois gerar "*traces*" específicos para análise dos comandos, indicando os ajustes para o melhor caminho de acesso possível de acordo com a abordagem da otimização.

4.5.12 Planejamento da capacidade de armazenamento com acompanhamento do crescimento da base de dados para que não ocorram paradas no sistema devido a um estouro da capacidade de objetos.

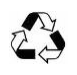

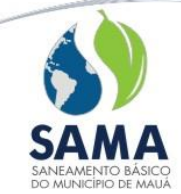

4.5.13 Reorganização, realocação e redefinição dos objetos visando a diminuição da fragmentação da base de dados, evento degenerativo do desempenho.

4.5.14 Verificação de autenticação e privilégios de acesso dos usuários.

4.5.15 Validação das rotinas de Backup e Recovery e aplicações com análise dos Logs.

4.5.16 Soluções de alta disponibilidade e replicação da base.

4.5.17 Relatório mensal das ocorrências com relação ao banco de dados.

4.5.18 Auditoria de acesso ao banco de dados: a Contratada instalará uma solução de auditoria de conexão à base de dados, permitindo relatórios que mostrem todo o acesso ao banco, identificando local, máquina, usuário e software utilizado tanto a nível local quanto remoto.

4.5.19 Oracle 11G ou versões superiores, Migrações, Upgrades e Downgrade: a Contratada fará as recomendações necessárias quanto as versões mais antigas do Oracle, onde houver perda de performance e problemas gerais (possíveis bug's). Este serviço garantirá a confiabilidade e alto desempenho do banco, além de prover novos recursos, sempre adequado as características homologadas e recomendadas pelo fornecedor de serviços e sistemas da SAMA.

4.5.20 Auxiliar e resolver problemas de instalação, configuração e funcionamento do *Client* do Oracle.

4.5.21 Implementação de procedimento que permita uma política de "*Disaster Recovery*" de acordo com os recursos disponíveis pela SAMA. Fará parte desse item a indicação das melhores práticas a serem adotadas para um procedimento de recuperação dentro das necessidades de negócio de forma a diminuir interrupções no ambiente visando melhorias da solução existente.

4.5.22 Geração semanal de uma instância automática para simulação e validação de correções efetuadas nos sistemas ERP ou outras operações, de acordo com as necessidades da SAMA, preferencialmente no ambiente espelho, ou quando houver indicativo de degradação do ambiente.

4.5.23 Garantia de Nível de Serviço/SLA (*Service Level Agreement*): Disponibilidade 24x7x365 com prazo de atendimento, após comunicação do problema, de até 4 (quatro) horas.

4.5.24 Monitorar todo o ambiente (banco e demais instâncias), assim como o desempenho e possíveis falhas físicas nos servidores, inclusive nos discos/hardware, para que o problema seja identificado e corrigido preventivamente; toda e qualquer irregularidade deve ser comunicada imediatamente à equipe de T.I. da SAMA.

4.5.25 Disponibilizar por e-mail, eventos para informar a SAMA de forma segregada, de ocorrências classificadas como NORMAL, AVISO e ERRO dos eventos, para que possam ser acompanhados e monitorados pela SAMA.

4.5.26 Suporte à migração para Nuvem, caso esta demanda seja requerida pela SAMA, e considerando que a tecnologia aplicada seja a de banco de dados Oracle, adequando ao ERP.

4.5.27 Disponibilizar rotina de replicação para outros meios, disponibilizados pela SAMA, para retirada dos backups dos servidores, sugerindo opções e implementando rotinas, tais como gravação em Nuvem e/ou disco USB, através de rotina incremental que detecta a disponibilidade dos ambientes e inicie a gravação em tempos regulares a serem definidos.

4.6 Especificações dos servidores

O(s) servidor(es) (hardwares) onde está instalado o banco de dados e onde serão instalados os sistemas, a infraestrutura, a rede e armazenamento, serão fornecidos pela Autarquia. Abaixo seguem a descrição e configuração dos equipamentos:

4.6.1 Sistemas Aplicativos

Infraestrutura: Servidor físico (servidor que alocará as máquinas virtuais):

Processador: 2x Intel Xeon Silver 4208 2.1 GHz, 11MB Cache, 2095 Mhz, 8 Cores, 16 Logical Processors;

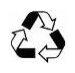

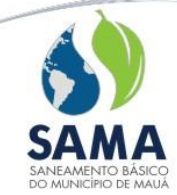

Memória RAM: 128 GB disponíveis para máquinas virtuais para os sistemas; Disco Rígido: 3TB disponíveis para máquinas virtuais para os sistemas. Software instalado no Servidor (S.O.): Microsoft Windows Server 2019 (em inglês); Software de backup: Veeam Backup & Replication. 4.6.2 Banco de Dados Servidor de Produção (oraR640-01.sama) Modelo: Dell PowerEdge R640 Processador: Intel Xeon Silver 4208 2.1G, 8C/16T, 9.6GT/s, 11M Cache, Turbo, HT (85W) DDR4- 2400 Memória Ram: 2x 32GB RDIMM, 2933MT/s Discos: 3x 1.2TB 10K RPM SAS 12Gbps 512n 2.5in Hot-plug Hard Drive SAS 12Gbps HBA External Controller PERC H730P RAID Controller, 2GB NV Cache, Mini card Mídia: DVD +/-RW, SATA, Internal Acesso: iDRAC9, Enterprise Service Tag: 32KH813 Sistema Operacional: Oracle Linux Server release 7.8 (4.14.35-1902.305.4.el7uek.x86\_64) Banco de Dados: Oracle Standard Database 2 (Release 11.2.0.4.0 Production) Servidor Espelho (oraR640-02.sama) Modelo: Dell PowerEdge R640 Processador: Intel Xeon Silver 4208 2.1G, 8C/16T, 9.6GT/s, 11M Cache, Turbo, HT (85W) DDR4- 2400 Memória Ram: 2x 32GB RDIMM, 2933MT/s Discos: 3x 1.2TB 10K RPM SAS 12Gbps 512n 2.5in Hot-plug Hard Drive SAS 12Gbps HBA External Controller PERC H730P RAID Controller, 2GB NV Cache, Mini card Mídia: DVD +/-RW, SATA, Internal Acesso: iDRAC9, Enterprise Service Tag: 32LK813 Sistema Operacional: Oracle Linux Server release 7.8 (4.14.35-1902.305.4.el7uek.x86\_64) Banco de Dados: Oracle Standard Database 2 (Release 11.2.0.4.0 Production)

# **5. CONDIÇÕES DE EXECUÇÃO**

5.1 O contrato não poderá ser executado em regime de associação e/ou consórcio com outras empresas, visto que a Autarquia pretende estabelecer com um único fornecedor uma relação próxima e eficaz para o atendimento completo de todo o projeto.

5.2 Os sistemas deverão possuir mecanismos de tratamento de senhas, os quais restrinjam o acesso do usuário em função do perfil administrativo ao qual pertence.

5.2.1 A atribuição de administração das senhas e acessos à aplicação será da Contratante. Não será admitida qualquer ingerência pela Contratada. Esta deverá realizar treinamento aos Técnicos de TI da Contratante indicados para gestão das senhas e acessos, de maneira que estes possam realizar de forma autônoma esta tarefa.

5.2.2 Os perfis de uso dos sistemas serão definidos exclusivamente pelo(s) responsável(is) pelo(s) sistema(s), nomeado(s) pela Contratante, não sendo permitida nenhuma alteração não autorizada pela Contratada. A Contratada deverá auxiliar a criação dos perfis durante o período de implantação dos sistemas e os sistemas devem manter o perfil definido pelo(s) responsável(is).

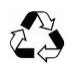

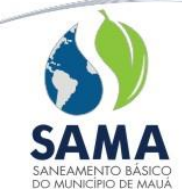

5.2.3 Não haverá limite para o número de usuários dos sistemas e não poderá incidir cobrança sobre o número de usuários ativos que utilizam os produtos Objeto deste Termo de Referência.

5.3 Os sistemas deverão possuir mecanismos que possibilitem o registro das transações efetuadas no banco de dados (AUDIT). Através deste procedimento, deverão ser gravadas as alterações efetuadas no banco, assim como seu autor e a data/hora em que o evento ocorreu.

5.3.1 Os sistemas deverão disponibilizar, nas aplicações gerenciais, recursos para visualização destes registros de alteração, quando aplicável.

5.3.2 A definição da auditagem (quais tabelas e situações devem ser auditadas) será atribuição exclusiva da Contratante, não sendo admitido nenhum tipo de ingerência nesta definição.

5.4 A Contratada deverá disponibilizar um Gerador de Relatórios para utilização junto aos sistemas. Este recurso terá como maior objetivo auxiliar o usuário final na elaboração de seus próprios documentos e relatórios.

5.4.1 A Contratada deverá disponibilizar, sempre que solicitado e sem custos à Contratante, *Views* que possibilitem a alimentação dos relatórios gerados com os dados constantes no banco de dados.

5.5 Os sistemas deverão ser multi-exercícios. O usuário poderá acessar as informações de exercícios diferentes, simplesmente selecionando-os nas telas correspondentes do sistema. Ou seja, não deverá ser necessário sair do sistema para acessar um outro exercício.

5.6 Os sistemas devem permitir a visualização de relatórios em tela antes de sua impressão.

5.6.1 A Contratada deverá justificar tecnicamente os casos em que a visualização prévia não for disponibilizada por ser prejudicial à rotina.

5.6.2 Os sistemas devem possibilitar exportação para os padrões pdf, xls, csv, txt, rich text (exact) format e doc desde que exista viabilidade técnica.

5.6.3 A Contratada deverá realizar avaliação técnica visando possibilitar a exportação de dados para arquivos previamente preparados/produzidos por terceiros. Caso a execução seja considerada viável tecnicamente, a exportação deve ser disponibilizada sem ônus à Contratante.

5.6.4 A exportação de arquivos de padrão xls e doc ocorrerá conforme descrição específica dos sistemas/módulos. As licenças de uso que possibilitem esta integração serão disponibilizadas pela Contratante.

5.6.5 Os relatórios do sistema devem ter a possibilidade de personalização de layout e impressão de brasões/logotipos da Contratante, conforme disponibilizado pela mesma.

5.6.5.1 Os relatórios devem ter, quando requeridos, opção de campos para assinatura no final.

5.6.5.2 Deverá haver disponibilidade de inclusão do arquivo de imagem referente aos brasões/logotipos em repositório, de forma que os relatórios a serem impressos utilizem esta imagem, sem necessidade de replicação da mesma para cada relatório.

5.7 Nenhum dos softwares fornecidos pela Contratada, que sejam instalados e/ou atualizados nos terminais da Contratante, deverá impedir o funcionamento de outros programas instalados no terminal.

5.7.1 Caso exista qualquer incompatibilidade entre as aplicações objeto deste Termo e outros programas, a Contratada deverá apresentar à gestão do contrato parecer técnico e possíveis soluções, que serão implementadas de comum acordo entre as partes.

5.7.2 Os sistemas devem ser integralmente compatíveis com a plataforma Windows 64 bits.

5.8 Os sistemas deverão possuir mecanismos que permitam a atualização automática dos programas à medida que forem geradas novas versões, sem que haja a necessidade de fornecer senha de administrador do domínio/local para esta tarefa.

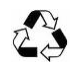

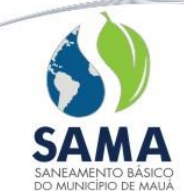

5.8.1 A Contratante reserva-se ao direito de definir a sua política de segurança computacional e, caso estas impeçam a atualização automática dos sistemas, a Contratada deverá apresentar solução alternativa, a qual será submetida à aprovação e posterior implementação conjunta entre as partes.

5.9 A Contratada deverá providenciar a integração (tais como envio e recebimento de informações, arquivos, entre outros) com sistemas eventualmente contratados para outros fins mediante solicitação, de acordo com os termos do SLA.

5.10 A Contratada deverá disponibilizar e implementar rotinas que possibilitem a geração de layout para importação e exportação de arquivos de outros sistemas mediante solicitação, de acordo com os termos do SLA.

5.11 Os sistemas devem permitir a geração de arquivos de exportação de informações para uso de terceiros, mediante solicitação e obedecendo ao layout fornecido pela Contratante, de acordo com os termos do SLA.

5.12 A Contratada deverá disponibilizar atendimento e suporte técnico através de: telefone, *Skype* e Internet (chamados técnicos *online*).

5.13 Em casos específicos, desde que justificados e em mútuo acordo, o atendimento poderá ocorrer também presencialmente, nas dependências da Contratante (ou local por esta indicado) e nas dependências da Contratada sem custos adicionais.

5.13.1 A Contratada deverá manter 02 (dois) funcionários em tempo integral nas dependências da Autarquia, habilitados para prestar suporte aos colaboradores em suas rotinas e processos na utilização dos módulos, realizar a instalação, configuração e suporte dos sistemas, nos computadores utilizados pelos colaboradores da Autarquia, assim como *troubleshooting* e monitoramento dos sistemas com base na infraestrutura local utilizada para prover o funcionamento destes.

5.13.2 A Contratada deverá disponibilizar software com tecnologia *web-based,* 24 horas por dia, para registro de solicitações de manutenção, alteração e desenvolvimento nos sistemas e módulos.

5.13.2.1 O software de atendimento *web-based* deverá contemplar todos os sistemas e serviços disponibilizados pela Contratada e deverá manter registro de todas as solicitações, encaminhamentos, respostas e soluções aos problemas dos usuários durante a vigência do contrato. 5.13.2.2 O software *web-based* deverá disponibilizar total liberdade para a abertura de solicitações de suporte técnico, de qualquer natureza, dentro do escopo do presente Termo de Referência.

5.13.2.3 O software de atendimento *web-based* deverá possibilitar ao gestor do contrato a delegação, a seu critério, de um ou mais responsáveis por sistema/módulo e serviços oferecidos, constantes do presente Termo de Referência, possibilitando a estes responsáveis a abertura de chamados técnicos de SLA 1 a 4.

5.13.2.4 A estrutura de delegação do software de atendimento web deverá disponibilizar um único acesso especial ao gestor do contrato ou preposto da Contratante para a solicitação de melhorias nos sistemas e serviços e/ou atendimento de novas situações não contempladas pelos sistemas.

5.13.3 O atendimento telefônico e por Software de Comunicação através de Chat será disponibilizado pela Contratada para pronto atendimento nos casos de solicitação de orientações ou dúvidas simples.

5.13.4 A Contratada deverá disponibilizar e orientar a equipe técnica da Contratante para utilização de ferramentas de conexões remotas.

5.13.5 Fica estabelecido o seguinte Acordo de Nível de Serviço (*Service Level Agreement – SLA*), para atendimento das solicitações de suporte realizadas por escrito através do software de atendimento:

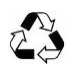

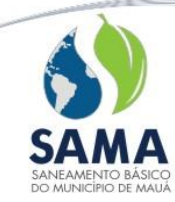

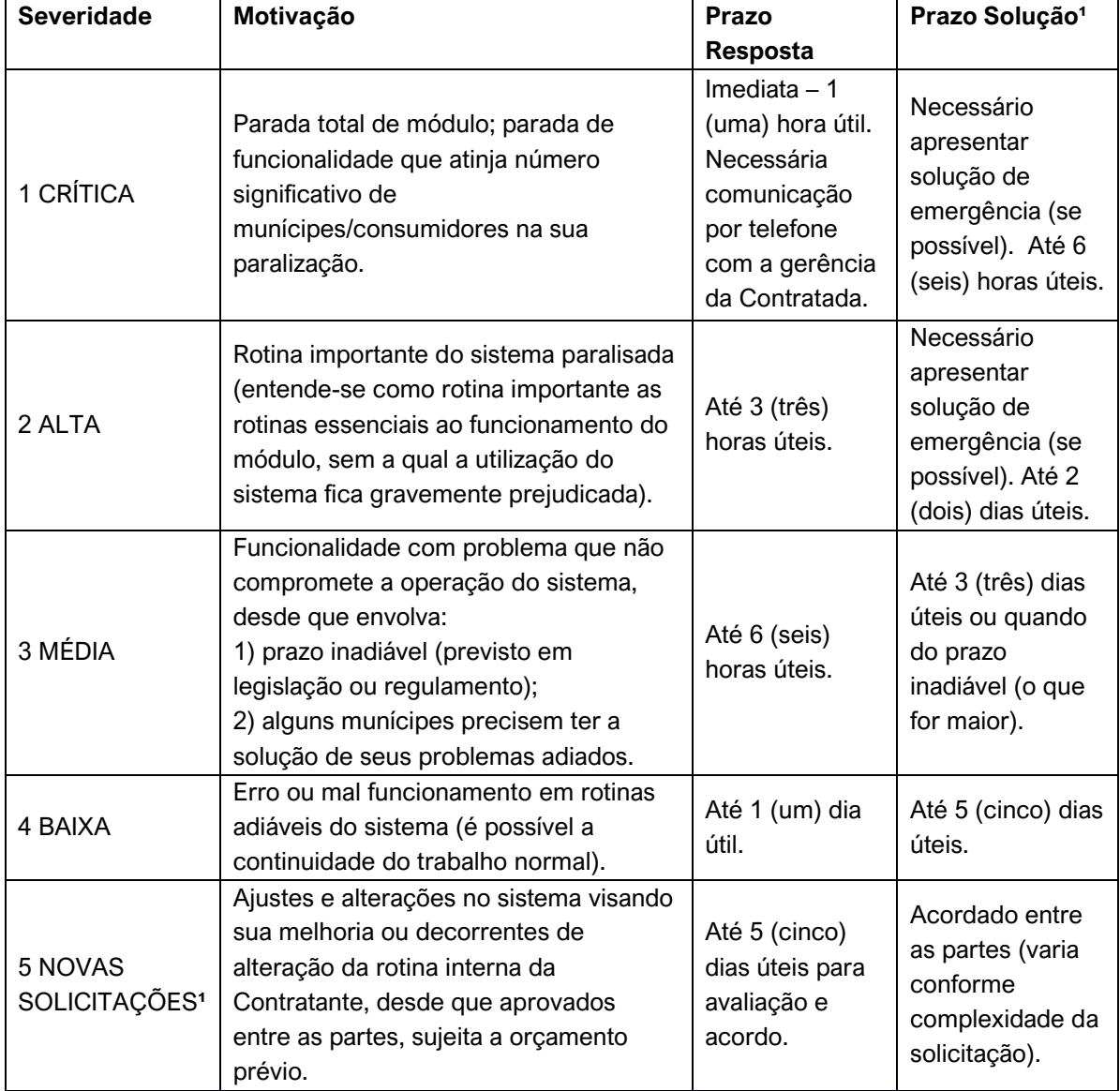

**¹** Apenas pode ser solicitado pelo gestor do contrato/preposto da empresa

Obs.: O período de deslocamento (se necessário) não está incluso no prazo definido no SLA.

5.14 Na hipótese de a Contratante necessitar do desenvolvimento de novas rotinas nos sistemas ou módulos e/ou funcionalidades não relacionadas no edital e termo de referência, ou mesmo treinamentos adicionais ou outros serviços acessórios não contemplados no presente Termo de Referência e Edital (SLA nível 5 – "novas solicitações"), a Contratada deverá apresentar o orçamento para a prévia aprovação da Contratante, com base nos custos incorridos para sua realização.

5.14.1 A Contratada deverá incluir os desenvolvimentos previstos no item anterior, caso aprovados e efetivados, como parte integral dos sistemas objeto do presente Termo de Referência, e devem garantir que suas funcionalidades estejam cobertas pelo valor do contrato de locação e manutenção, não podendo ser exigido nenhum acréscimo adicional nestes valores.

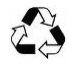

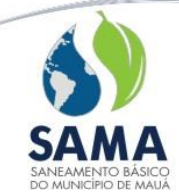

5.15 É garantida justificativa pela Contratada de atraso aos prazos estabelecidos no SLA em casos específicos, descritos abaixo:

A – Problemas de infraestrutura e configurações na Contratante.

B – Má identificação ou qualificação do problema quando da abertura do chamado técnico.

C – Indisponibilidade dos funcionários da Contratante quando necessário.

D – Atrasos na validação de chamados quando necessário.

E – Situações de força maior que impeçam o atendimento dentro do prazo estipulado.

5.16 Nos preços ofertados deverão estar incluídas todas as despesas referentes às etapas de trabalho previstas neste Termo de Referência.

5.17 A Contratada deverá disponibilizar *script* que permita a realização de "Cópias de Segurança" dos dados, com o banco de dados em utilização, mediante solicitação da Contratante.

5.18 A Contratada deverá fornecer, no ato da assinatura do contrato, o dicionário de dados, no qual deverão constar os nomes de todas as tabelas que compõem o sistema e, para cada uma delas, os nomes de todos os campos com suas respectivas descrições detalhadas. Também deve ser fornecido o diagrama do modelo entidade-relacionamento (conceitual, lógico e físico) contendo todos os relacionamentos (chave primária X chave estrangeira) entre as entidades que compõe a estrutura da base de dados, bem como sua relação de cardinalidade.

5.19 Os equipamentos (servidores de Banco de Dados e computadores em rede) necessários para atender as especificações do Edital e Termo de Referência, serão fornecidos pela Autarquia e disponibilizados para configuração, caso necessário, sem custos adicionais à Contratante.

5.19.1 Os equipamentos que vierem a ser adquiridos pela Contratante na duração do contrato deverão ser homologados pela Contratada.

5.19.2 A homologação ocorrerá antecipadamente à aquisição dos equipamentos. Essa homologação não poderá acarretar ônus à Contratante.

## **6. DO PRAZO DE CONTRATAÇÃO E EXECUÇÃO DOS SERVIÇOS**

6.1 O prazo para operacionalização dos sistemas pela Contratada será de até 30 (trinta) dias, sendo que somente será permitida a prorrogação deste prazo por necessidade e solicitação expressa da Contratante através do gestor do contrato. Nesta data todos os sistemas deverão estar convertidos, testados, implantados e os usuários treinados e aptos a operá-los.

6.2 A Contratada apresentará para a gestão do contrato e demais interessados, cronograma contendo todas as etapas da implantação dos sistemas e responsáveis pela implantação, visando o atendimento do prazo estipulado.

6.2.1 As etapas previstas devem estar em consonância com o prazo estipulado para implantação dos sistemas. A Contratante determinará equipe técnica para supervisionar, acompanhar e criticar as etapas previstas e a Contratada deverá ajustar as etapas de forma a melhor atender a necessidade da Contratante.

6.2.2 A Contratada deverá informar imediatamente à gestão do contrato caso encontre qualquer situação que possa refletir no não cumprimento adequado das etapas apresentadas no cronograma. 6.2.3 O cronograma respeitará os horários de trabalho da Contratante.

6.3 O cronograma pode ser acordado e alterado no momento da apresentação, contudo, não poderá ultrapassar a data definida para operacionalização dos sistemas.

6.4 As recomendações técnicas para utilização do sistema, caso não aceitas pela equipe de trabalho da Contratante, deverão ser reportadas à gestão do contrato para providências imediatas, uma vez que podem impedir o atendimento do prazo acordado para operacionalização dos sistemas.

6.5 O acompanhamento da utilização dos sistemas deverá seguir imediatamente a operacionalização e terá duração mínima de 30 dias.

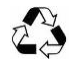

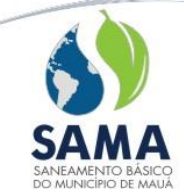

6.5.1 O acompanhamento deverá suprir os usuários com informações e dúvidas pertinentes.

6.6 A Contratada deverá manter versões das aplicações que atendam a legislação vigente, promovendo atualizações em tempo hábil para cumprimento das obrigações legais. Na necessidade de desenvolvimento de novas rotinas e funcionalidades, ou alterações na estrutura dos sistemas Objeto desta licitação, treinamentos adicionais ou outros serviços não contemplados neste TR, a Contratada deverá apresentar orçamento para prévia aprovação da Contratante.

6.7 Diante da incerteza quanto a continuidade da funcionalidade da Contratante por motivos contratuais junto à SABESP, caso o comprovado encerramento das atividades, ficará a SAMA isenta do recolhimento de toda e qualquer multa rescisória.

6.7.1 Igualmente isenta de multa rescisória, ficara a Contratante diante de eventual migração/unificação dos sistemas junto aos demais órgãos municipais (Prefeitura e Legislativo).

## **7. DO TREINAMENTO AOS USUÁRIOS DOS SISTEMAS**

7.1 Os treinamentos e as Certificações de usuários referentes a cada módulo constante deste Termo de Referência deverão ser realizados de modo a tornar os usuários aptos à operação dos sistemas.

7.2 O treinamento para os usuários designados em cada sistema deverá ser de no mínimo 200 (duzentas) horas, podendo ser aumentado esse tempo em razão da necessidade do setor ou sistema.

7.3 As turmas referentes a cada sistema/módulo deverão ser realizadas nos seguintes departamentos e para a seguinte quantidade de usuários:

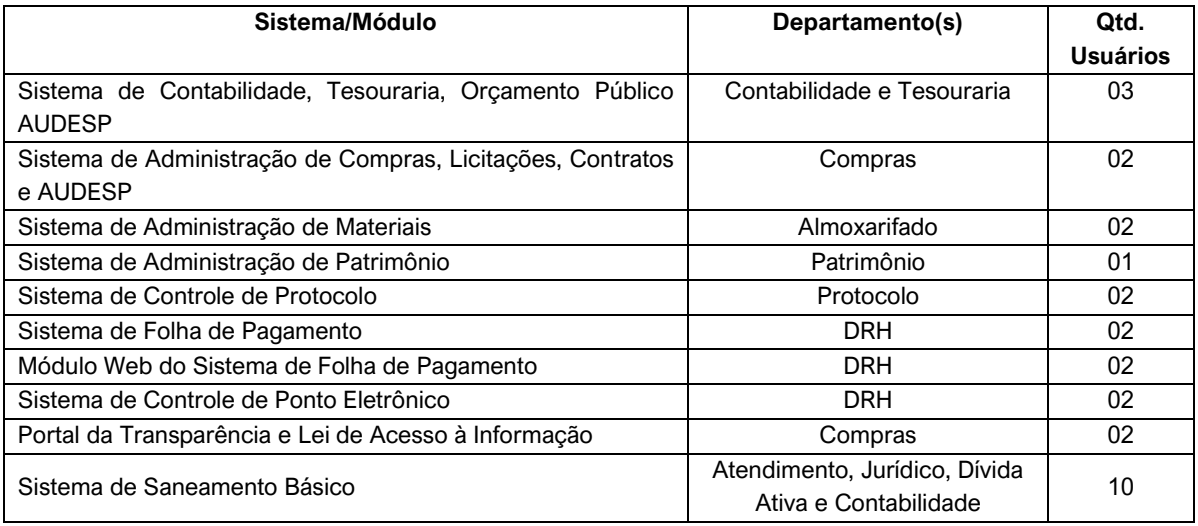

## **8. ASSESSORIA TÉCNICA**

8.1 Durante a vigência contratual, sempre que surgirem dúvidas ou problemas quanto à utilização dos sistemas ou no âmbito contábil, a contratada deverá prestar assessoria técnica visando encontrar uma solução para o caso.

8.2 As atividades acima especificadas deverão ser prestadas por funcionário habilitado da proponente ou por associado por ela contratado para tal fim.

8.3 As consultas técnicas poderão ser respondidas por e-mail, telefone, outro meio de comunicação remota ou, quando necessário, pessoalmente, na sede da Contratante.

8.4 Os serviços de maior porte poderão ser executados na sede da Contratada, quando for necessário.

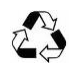

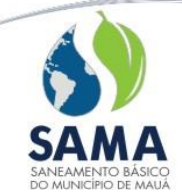

8.5 Os serviços poderão ser prestados no horário das 08:00 às 17:00 horas de 2ª a 6ª-feira, exceto feriados.

# **ANEXO I - A ETAPAS DO TRABALHO**

## **ETAPA 01: Migração e Conversão dos dados**

- Migração e Conversão dos dados existentes para a base de dados do novo sistema, seguida de conferência e consistência dos dados;
- Desenvolvimento da metodologia para a complementação da base de dados com novos elementos, constantes em documentos impressos, a serem inseridos pela equipe da Autarquia;
- Capacitação da equipe técnica para assimilar, de forma correta, o novo modelo de sistema a ser implantado e a metodologia desenvolvida.

## **ETAPA 02: Instalação dos Sistemas**

- Instalação e configuração das versões *Server* dos sistemas nos servidores;
- Instalação e configuração das versões *Client* dos sistemas nas estações de trabalho e ambiente web;
- Instalação e configuração do ambiente de trabalho da Autarquia.

## **ETAPA 03: Treinamento da equipe local no uso do software**

• Estes treinamentos deverão ser reconhecidos como oficiais e apresentar, como resultado prático dos conhecimentos adquiridos pela turma, a correta utilização do sistema para a entrada de dados, consulta, processamento e emissão de relatórios.

### **ETAPA 04: Operacionalização do sistema**

- Processamento dos novos dados implantados;
- Operacionalização dos procedimentos do sistema;
- Utilização do sistema para atender as rotinas da Autarquia;
- A Autarquia manterá equipe tanto da área de tecnologia da informação quanto da área de conhecimento das regras de negócio para acompanhar os procedimentos que serão realizados, estando os mesmos com o dever e autoridade de fiscalizar e exigir o cumprimento de todos os itens aqui mencionados.
- Ao final de cada etapa, a Autarquia emitirá um laudo de recebimento, relatando de forma detalhada tudo o que foi realizado e adquirido em tais intervalos de tempo. OBSERVAÇÃO: A enumeração das etapas acima não indica que as mesmas serão feitas de forma sucessiva, apenas representam uma forma didática de enunciar cada uma delas. Desta forma os diversos procedimentos, sempre que possível, deverão ser realizados concomitantemente.

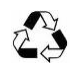

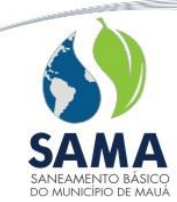

### **ANEXO I - B**

#### **Sistemas Integrados de Informática destinados à Gestão Pública**

### **PARTE 1- SISTEMAS ATUAIS E CONVERSÃO DE DADOS**

A Autarquia possui alguns sistemas em produção que estão relacionados a procedimentos internos de gestão e administração. Os dados que compõem esta base de informações deverão ser convertidos para o novo sistema a ser implantado.

## **PARTE 2 - REQUISITOS EXIGIDOS DOS SISTEMAS**

Os novos sistemas devem atender, como requisitos mínimos, as funcionalidades dos sistemas préexistentes na Autarquia. Esta condição deve constar nas propostas dos fornecedores interessados em atender a este Termo de Referência, sob pena de desclassificação.

Funcionalidades mínimas dos sistemas:

- Permissão para acesso on-line às informações do Banco de Dados;
- Totalmente integrados, utilizando uma base de dados única;
- Possuir interface gráfica ou web;
- Serem executados em ambiente multiusuário, em arquitetura cliente-servidor;
- Possuir ferramentas que mantenham, automaticamente e/ou manualmente, os programas executáveis dos sistemas sempre atualizados nas estações de trabalho;
- Multiexercícios, ou seja, permitir que o usuário acesse as informações de exercícios diferentes;
- Integralmente compatíveis com a plataforma Windows de 64 bits;
- Os sistemas aplicativos deverão possuir nativamente um gerador de consultas, relatórios ou gráficos, de forma que possa ser utilizado para geração de resultados específicos;
- Possibilidade de geração de todos os relatórios em impressoras a laser, arquivo para transporte (emissão em outro local) e em tela;
- Os relatórios devem possuir recursos para serem salvos, no mínimo nos formatos pdf, xls, csv, txt, rich text (exact) format e doc;
- Possuir histórico (log) de todas as operações efetuadas por usuário (alterações, inclusões, exclusões) permitindo sua consulta e impressão para auditoria;
- Possuir conjunto de manuais de orientação demonstrando a funcionalidade e o modo de operação das diversas telas, dentro de cada sistema através de um menu help;
- Os sistemas deverão ser executados com a filosofia de processamento distribuído, ou seja, cada estação deverá executar o processamento da operação que for disparada por ela, de modo que o servidor de banco de dados apenas forneça as informações requisitadas, com exceção ao sistema online que deverá ser processado em servidor de aplicação;
- O número de usuários, para os sistemas, deve ser ilimitado;
- Não poderão apresentar limitação quanto ao número de usuários simultâneos;
- Devem ser multiusuário podendo mais de um usuário trabalhar, simultaneamente, numa mesma tarefa com total integridade dos dados;

• Devem prever a possibilidade de cadastramento de grupos de usuários, que possuam atribuições e direitos semelhantes;

• Devem permitir o cadastramento de todos os usuários desejados, possibilitando a indicação de direito de acesso a cada sistema disponível;

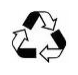

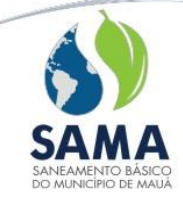

• Todos os sistemas devem ser acessados com uma única senha por usuário;

• Os sistemas devem prever a inclusão de usuários sem a prévia determinação de senha de acesso, sendo que a mesma será definida pelo próprio usuário, quando for acessar o sistema pela primeira vez;

• Deverá ser possível a um usuário trocar a senha de acesso aos sistemas sem depender de interferência da área de TI;

• Os usuários internos da Autarquia, a serem cadastrados para acessar os sistemas, deverão estar vinculados ao Sistema de Pessoal, comprovando a integração entre os sistemas.

# **1- SISTEMA DE CONTABILIDADE, TESOURARIA, ORÇAMENTO PÚBLICO e AUDESP**

## **Características**

Os Sistemas de Contabilidade, Orçamento Público e Tesouraria deverão estar integralmente de acordo com a Lei 4.320, Lei 101 de Responsabilidade Fiscal, Instrução 02/2016 do TCE e atender as novas determinações do Tribunal de Contas de São Paulo relativas aos procedimentos do MCASP (Manual de contabilidade aplicada ao setor público - STN) e os interesses da área técnica contábil, devendo ser constituídos dos módulos:

- 1. Orçamento Público
- 2. Gestão Orçamentária
- 3. Tesouraria
- 4. Contabilidade

## **A. Orçamento Público**:

O módulo de Orçamento Público deverá permitir a elaboração e impressão das peças orçamentárias e dos anexos exigidos em Lei:

- 1.1. LOA Lei Orçamentária Anual:
- 1.1.1. Sumário Geral da Receita por fonte e da Despesa;
- 1.1.2. Anexo 1 Demonstrativo da Receita e Despesa;
- 1.1.3. Anexo 2 Receitas segundo a categoria econômica;
- 1.1.4. Anexo 2 Despesa segundo a categoria econômica (por órgão);
- 1.1.5. Anexo 2 Despesa segundo a categoria econômica (por unidade);
- 1.1.6. Anexo 2 Despesa Consolidada;
- 1.1.7. Anexo 6 Programa de Trabalho;

1.1.8. Anexo 7 – Programa de Trabalho de Governo – Demonstrativo de Funções, Subfunções e Programas por projeto e atividades;

1.1.9. Anexo 8 – Demonstrativo das despesas por função, subfunção e programas, conforme o vínculo com os recursos;

- 1.1.10. Anexo 9 Demonstrativo da despesa por órgãos e funções
- 1.1.11. Natureza da Despesa.
- 1.2. LDO Lei das Diretrizes Orçamentárias:
- 1.2.1. Anexo 5;
- 1.2.2. Anexo 6;
- 1.2.3. Metas anuais;
- 1.2.4. Metas Fiscais;
- 1.2.5. Demonstrativo da compatibilidade entre o orçamento e a LDO.
- 1.3. PPA Plano Plurianual:

**Avenida Washington Luiz, 2.923 – Vila Magini – Mauá – SP – 09390-140 PABX: 4514-0300 – FAX: 4514-0315 – CNPJ: 00.533.003/0001-90**

**www.pmmSAMA.sp.gov.br**

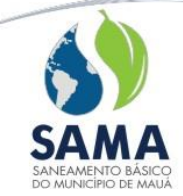

1.3.1. Anexo 1 – Fontes de Financiamento dos Programas de Trabalho;

1.3.2. Anexo2 – Planejamento dos Programas Governamentais / Metas / Custos;

1.3.3. Anexo 3 – Unidades executoras e ações voltadas ao desenvolvimento do programa governamental;

1.3.4. Anexo 4 – Estrutura de órgãos, Unidades orçamentárias e executoras.

1.4. O módulo ofertado pelo proponente deverá permitir a parametrização dos limites de gastos com pessoal, podendo o Órgão selecionar as despesas, de acordo com o previsto em Lei.

1.5. O módulo deverá disponibilizar consultas e relatórios de exercícios anteriores da mesma forma que o exercício atual, oferecendo uma visão completa das informações a eles pertinentes. Entre elas, deverão constar os referentes aos anexos de abertura do exercício, exigidos em Lei.

1.6. Deverão estar disponíveis os seguintes Relatórios:

1.6.1. Anexos do orçamento de acordo com a Lei 4.320;

1.6.2. Orçamento Analítico, incluindo o quadro resumido por fonte de recurso;

1.6.3. Todos os anexos da PPA e LDO de acordo com a Lei 4.320;

1.6.4. Possibilidade de visualizar, imprimir e exportar dados de exercício anteriores sem a necessidade de mudança de ambiente.

1.7. Inclusão da Funcional Programática (órgãos, unidades orçamentárias, programas de trabalho, tipos de projetos, ação de governo).

1.8. Possuir o cadastramento das fontes de recursos e dos códigos de aplicações de acordo com as tabelas de referência do TCE.

1.9. O módulo deverá possuir ferramentas para a criação da PPA e seus exercícios, permitindo:

1.9.1. Duplicação do PPA anterior no próximo período;

1.9.2. Inserção de correção individual de valores das propostas de dotação;

1.9.3. Permitir a inclusão de novas ações e programas, bem como suas unidades de medidas, metas físicas, indicadores, justificativas e objetivos.

1.10. O módulo deverá possuir ferramentas para alteração do PPA, permitindo a alteração de ações e de programas.

1.11. Efetuar a duplicação das Propostas de Despesas e Receitas (LOA e LDO) para o próximo exercício e permitir que os itens duplicados possam ser editados pelo elaborador do orçamento.

1.12. Inclusão de Cotas de Despesas para distribuição de valores, podendo optar pelos períodos: Mensal, Bimestral, Trimestral, Quadrimestral e Semestral.

1.13. Deve manter pré cadastradas as categorias econômicas das receitas e despesas de acordo com a portaria vigente da STN, podendo incluir novas opções.

1.14. Opção de escolher ou não um ordenador da despesa por Órgão.

1.15. Cadastro do Código AUDESP por unidade Orçamentária.

### **B. Gestão Orçamentária**

2.1. Este módulo deverá registrar e controlar todos os processos de Execução Orçamentária, permitindo acompanhamentos das arrecadações mensais e anuais, os controles de saldos das dotações mensais e anuais, as emissões de empenhos, autorizações dos empenhos, reservas de dotações, controle dos fornecedores e os registros contábeis de todos os atos e fatos administrativos.

2.2. Permitir alterações orçamentárias previstas em Lei sempre de uma ou mais dotações, como:

2.2.1. Abertura de novos créditos utilizando os recursos disponíveis em Leis;

2.2.2. Criações de novas dotações não previstas no Orçamento inicial;

2.2.3. Suplementação de crédito;

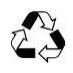

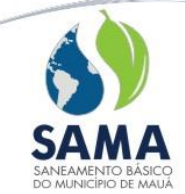

2.2.4. Suplementação de crédito por redução de dotações;

2.2.5. Redução de crédito;

2.2.6. Transposição de dotações;

2.2.7. Suplementação de Receitas;

2.2.8. Redução de Receitas.

2.3. Efetuar bloqueios de uma ou várias dotações, com opção de liberações mensais, por valor ou porcentagem.

2.4. Poder efetuar suplementações de uma ou todas receitas e despesas, através de um valor ou índice.

2.5. Disponibilizar ferramenta para impressão do Decreto de Alteração Orçamentária, de acordo com seu recurso.

2.6. Efetuar registros e controles das movimentações das dotações, através de Reservas de Dotações:

2.6.1. Mediante o saldo da dotação, com a utilização ou não de um processo de compras;

2.6.2. O usuário poderá prescrever a reserva a qualquer tempo;

- 2.6.3. Visualizar os empenhos contidos nas reservas;
- 2.6.4. Permitir empenhar, total ou parcial, a partir de uma reserva;
- 2.6.5. Emitir as devidas notas de reserva e prescrições;
- 2.6.6. Permitir que a reserva seja criada também pelo sistema de compras;

2.6.7. Possibilidade das correções de valores, subelemento das despesas e números de processos de compras;

2.7. Permitir consultas às reservas disponíveis e prescritas em telas distintas.

2.8. Efetuar registros e controles das movimentações das dotações, através de Empenhos de Despesas:

2.8.1. Impedir que o valor ultrapasse o saldo da dotação;

2.8.2. Permitir elaborações dos empenhos a partir de uma reserva de dotação, podendo prescrever as reservas no caso de não utilização total.

2.9. Elaboração de empenhos a partir de reservas estabelecidas pelo departamento de compras, efetuar automaticamente as inserções dos dados pertinentes ao processo correspondente, tais como: dotação, fornecedor vencedor da licitação e itens de objetos da licitação definidos no próprio processo de compras.

2.10. Visualizar nos empenhos seus: complementos, anulações, liquidações, devoluções e sumário de saldos de liquidações e pagamentos.

2.11. Permitir detalhamentos de despesas ou categorias econômicas.

2.12. Permitir a emissão de uma nota individual ou um grupo de notas de empenhos.

2.13. Permitir inclusão do cronograma de desembolso individual, por nota de empenho, com datas e valores correspondentes.

- 2.14. Possibilidade de complementar empenhos:
- 2.14.1. Manter o número do empenho original;
- 2.14.2. Impedir que o valor ultrapasse o saldo da dotação;

2.14.3. Complementar empenhos com opção ou não de uma reserva de dotação;

2.14.4. Emitir nota de complemento de empenho, com a cronologia e ordenação dos complementos por empenhos.

2.15. Possibilidade de anulação de empenho:

2.15.1. Total, impedindo que a anulação ultrapasse o valor do empenho, diretamente da nota;

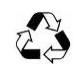

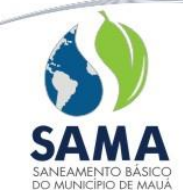

2.15.2. Parcial, para correções dos valores empenhados;

2.15.3. Verificar se o mesmo já foi liquidado;

2.15.4. Emitir nota de anulação de empenho.

2.16. Liquidação de empenho:

2.16.1. Permitir liquidação total ou parcial do empenho;

2.16.2. Impedir que o valor da liquidação ultrapasse o valor do empenho;

2.16.3. Permitir a inclusão de Notas Fiscais registradas no Sistema de Materiais, com os dados de valores e vencimentos;

2.16.4. Criar automaticamente despesas extras referentes às retenções, na emissão da liquidação para eventual pagamento, bem como a receita extra ou orçamentária na tesouraria após seu pagamento;

2.16.5. Emitir nota de liquidação individual ou em grupo de notas;

2.16.6. Permitir a inclusão da conta bancária onde o pagamento será realizado.

2.17. Anulação de liquidação:

2.17.1. Permitir a anulação total ou parcial, de uma liquidação, verificando se a liquidação está paga ou inclusa em instruções de pagamentos;

2.17.2. Verificar se a mesma possui saldo para anulação;

2.17.3. Liberar o valor da anulação de liquidação para o empenho;

2.17.4. Emitir a nota de anulação de liquidação.

2.18. Devolução de pagamentos de despesas:

2.18.1. Permitir que a devolução de pagamento seja total ou parcial;

2.18.2. O valor da devolução de pagamento deverá automaticamente: reduzir a despesa empenhada, reduzir a despesa realizada e retornar à sua dotação de origem;

2.18.3. Emitir nota de devolução de pagamento.

2.19. Visualizar empenhos de exercícios anteriores em grades individuais, sem mudança de ambiente.

2.20. Controle de empenhos de adiantamentos visualizando os adiantamentos pendentes e inclusão de documentos para prestação de contas das despesas, com a geração do devido relatório.

2.21. Encerrar o empenho de adiantamento automaticamente no momento da prestação de contas.

2.22. Restos à Pagar:

2.22.1. Gerar automaticamente os restos a pagar no procedimento de virada do exercício;

2.22.2. Visualizar as liquidações e anulações e respectivos saldos.

2.22.3. Anulação de Restos a Pagar – total ou parcial, verificando se os mesmos não se encontram liquidados, emitindo sua nota de anulação.

2.22.4. Consulta de cancelamentos dos Restos a Pagar Processados no Exercício.

2.22.5. Consulta de Restos a Pagar realizados em exercícios anteriores.

2.23. Visualização em tela das dotações, por mês e anual, indicando os valores das despesas: Suplementada, Reduzida, Reservada, Bloqueada, Empenhada, Anulada, Liquidada, Paga, Devolvida.

2.24. Consulta dos Saldos das Cotas das Dotações.

2.25. Permitir a visualização em tela dos saldos de receitas.

2.26. Inclusão dos dados dos Precatórios do exercício a ser informado ao TCE.

2.27. Possibilitar o cadastro de Convênios Concedidos e Cedidos, para controles diversos;

2.28. Integrar-se com o Sistema de Folha de Pagamento, que deverá fornecer os valores resultantes do cálculo mensal, adiantamento (quinzenais), férias e rescisões para contabilização e

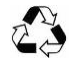

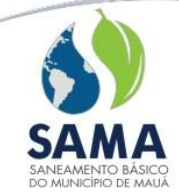

geração automática dos respectivos Empenhos, através dos códigos de proventos e descontos, bem como Ordens de Pagamento e Retenções.

### **Relatórios da gestão Orçamentária**

2.29. Diário da receita arrecadada com seus códigos orçamentários, identificando o período, tipo de lançamento, conta, arrecadado no dia/ mês/ exercício, valores a arrecadar e arrecadado a maior;

2.30. Balancete da receita orçamentária com opções mensais e anuais, contendo: ficha, código, especificação das receitas, fonte de recursos, valores orçados e programados; arrecadação anterior, no mês, cancelada, total, mensal e arrecadação total e valores a arrecadados;

2.31. Demonstrativo da receita extraorçamentária com opções mensal e anual, codificação e especificação da receita, valor arrecadado no período e no ano;

2.32. Razão de receitas e despesas extras, com o filtro por receita, despesa, credor, conta contábil e corrente do exercício, demonstrando o saldo inicial e final do período, Cliente/ Fornecedor, histórico, valor da receita, valor da despesa e o saldo final;

2.33. Emitir DARF / PASEP, demonstrando em relatório (base de cálculo), apresentando as receitas, suas respectivas deduções e as retenções do PASEP na fonte;

2.34. Emitir relatório decendial referente aos impostos e transferências vinculadas ao Ensino – Discriminando a receita, saldo da previsão inicial, atualizada e arrecadada até o trimestre;

2.35. Balancete Analítico da Despesa com filtro por mês, exercício e programa de trabalho, unidade orçamentária, função, subfunção, programa e ação; opções para exibir totais de unidade e ficha, totais de função, totais de categoria, resumos da disponibilidade financeira, caixa e bancos e/ou da despesa extra; exibir os campos: Especificação de Despesa, Fonte de Recursos, Ficha, Dotação Inicial, Dotação Atual, Empenhado no Mês e Ano, Liquidado no Mês e no Ano, Pago no Mês e no Ano e Empenhado a Pagar.

2.36. Análise da Despesa, Empenhada, Liquidada e Paga agrupado por Órgão, Unidade Orçamentária, Função, Subfunção, Programa, Ação, Elemento de Despesa, Subelemento de Despesa, Aplicação, Fonte de Recursos, Tipo de Licitação, Tipo de Empenho, Centro de Custo, filtros por período, órgão, unidade, função, subfunção, programa, categoria, fonte de recursos, fonte de aplicação e ação; exibir os campos: Orçado, Alterações Orçamentária, Empenhado no Período e no Ano, Liquidado no Período e no Ano e Pago no Período e no Ano.

2.37. Posição de Dotações com filtro de mês e ano, unidade orçamentária, elemento de despesa; exibir os campos de: Funcional, Elemento de Despesa, Ficha, Valores Creditados, Bloqueados, Suplementados, Reduzidos, Devolvidos no Mês e no Ano, Reservados, Empenhados no Mês e no Ano, Liquidados no Mês e no Ano, Pagos no Mês e no Ano.

2.38. Restos a Pagar agrupados por Unidade, Função, Subfunção, Programa, Ação, Fonte de Recursos, Categoria, filtro por Período, Unidade, Função, Subfunção, Programa, Ação, Fonte de Recursos, Categoria, Exercício do Empenho e Código de Aplicação; exibir os campos de CNPJ e Nome do Fornecedor, Número do Empenho, Dotação, Fonte de Recursos, Valor Inscrito, Valor Processado, Valor Cancelado, Valor Pago e Saldo;

2.39. Restos a Pagar Processados agrupados por Unidade, Função, Subfunção, Programa, Ação, Fonte de Recursos, Categoria, filtro por Período, Unidade, Função, Subfunção, Programa, Ação, Fonte de Recursos, Categoria, Exercício do Empenho, Código de Aplicação e Fornecedor; exibir os campos de Nome do Fornecedor, Número do Empenho, Dotação, Fonte de Recursos, Valor Inscrito, Valor Cancelado, Valor Pago e Saldo;

2.40. Restos a Pagar Não Processados agrupados por Unidade, Função, Subfunção, Programa, Ação, Fonte de Recursos, Categoria, filtro por Período, Unidade, Função, Subfunção, Programa, Ação, Fonte de Recursos, Categoria, Exercício do Empenho, Código de Aplicação e Fornecedor;

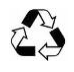

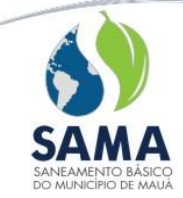

exibir os campos de Nome do Fornecedor, Número do Empenho, Dotação, Fonte de Recursos, Valor Inscrito, Valor Cancelado, Valor Liquidado, Valor Pago e Saldo Liquidado a Pagar;

2.41. Balancete de receitas e despesas de acordo com suas fontes de recursos com filtro por ano; exibir os campos de Fonte de recursos, Valor da Dotação, Empenhado no mês e no ano, Saldo da Dotação, Liquidado no mês e no ano, pago no mês e no ano, Receita Prevista, Receita Arrecadada no mês e no ano e saldo da a arrecadar.

2.42. Cadastro de empenhos com históricos e parcelas, numeração do empenho, data, tipo, valor, código reduzido, dotação, credor; valor anulado, liquidado e pago; saldo a liquidar e a pagar; número da liquidação vinculada, data da liquidação, tipo de documento, valor do item, valor anulado, saldo do item, data do pagamento e valor devolvido.

2.43. Resumo da execução orçamentária com valores e percentagens da execução no exercício.

2.44. Saldo de empenhos a pagar – identificar o número do empenho, a data, tipo de empenho, CPF/CNPJ, fornecedor, dotação, detalhe, fonte de recursos, código de aplicação, os valores empenhados, liquidados, pago, liquidado a pagar, empenhados a liquidar, e os saldos dos empenhos a serem pagos, com opção de impressão por empenho, fornecedor ou dotação.

# **C. Tesouraria**

3.1. Este módulo do sistema deverá controlar toda a movimentação financeira efetuada através da tesouraria e dos bancos oferecendo os seguintes controles e funções:

3.2. Permitir a Emissão e Anulação de Ordens de Pagamento referentes à:

3.2.1. Empenhos.

3.2.2. Despesas extras.

3.2.3. Restos à Pagar.

3.2.4. Devoluções de Arrecadações.

3.3. Permitir a inclusão de Notas Fiscais registradas pelo Sistema de Materiais, com os dados de valores e vencimentos.

3.4. Criar automaticamente as despesas extras referente às retenções, na emissão da liquidação para eventual pagamento, bem como a receita extra ou orçamentária na tesouraria após seu pagamento.

3.5. Apresentar em tela as liquidações, seus pagamentos e resumo com: total liquidado, total anulado, total pago.

3.6. Permitir que pagamentos de liquidações possam ser efetuados através de cheques, borderôs e avisos bancários (tipos de pagamento); demonstrar valores líquidos a pagar na liquidação.

3.7. A emissão de borderô poderá ser realizada via documento ou meio magnético, com inclusão automática de ordens de pagamentos, com vencimento na data do borderô. Permitir a inclusão ou exclusão de itens no borderô.

3.8. Permitir a inclusão de Despesas Extras isoladas, assim como consultas.

3.9. Aceitar lançamentos resumidos da receita orçamentária e extraorçamentária e lançamentos por documento.

3.10. Na inclusão da Receita – permitir a informação de perdas ou ganhos com alienação de bens, indicando o bem alienado, bem como seu valor apurado.

3.11. Possibilidade de inclusão de Receitas com vínculos de Contratos.

3.12. Estar integrado com o Módulo de Arrecadação; gerar lançamento único para cada receita orçamentária e extraorçamentária; permitir a exclusão do lote integral e emitir relatório que demonstre os valores integrados por receitas e por bancos.

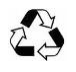

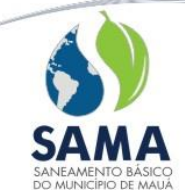

3.13. Permitir devolução de receita arrecadada, gerando automaticamente a liquidação ao Beneficiado.

3.14. Permitir estorno da receita arrecadada.

3.15. Permitir a inclusão de Receitas Extras isoladas, assim como consultas;

3.16. Permitir o cadastro de domicílio bancário, agências e dados da conta bancária.

3.17. Permitir o vínculo das Contas Bancárias ao Código Febraban, Convênios de Borderô Eletrônico, Fonte de Recurso e Aplicação.

3.18. Permitir a visualização de contas encerradas por listagens.

3.19. Permitir o registro de transferências bancárias por tipo de operação bancária; controle de aplicações financeiras; registro das aplicações e resgates e registro de um repasse decendial.

3.20. Permitir a impressão do "cheque" em caso de transferências de contas bancárias.

3.21. Permitir o estorno da transferência dentro da data contábil.

3.22. Permitir efetuação da conciliação Bancária, comparando os valores do sistema com os extratos bancários por período conciliado e conta bancária selecionada. Demonstrando saldo final, após a seleção dos itens conciliados.

3.23. Permitir a inclusão de débitos e/ou créditos que estão nas contas bancárias e não constam no sistema, para sua conciliação na efetivação do lançamento no sistema.

3.24. Permitir a emissão de relatório de Conciliação bancária por Conta Bancária.

3.25. Permitir a geração de arquivo XML para envio à AUDESP.

### **Relatórios da Tesouraria**

3.26. Boletim caixa e bancos com filtro por número de conta, diário ou mensal; exibir os campos: saldo anterior, depósitos, retiradas e saldo atual de cada conta.

3.27. Listagem de conferência de pagamentos com filtro por período, conta bancária, seleção de Receitas Orçamentárias, Extra orçamentárias, Pagamentos de Empenhos, Pagamentos de Restos, Pagamentos Extras, Devoluções de Receita ou Devolução de Pagamento; exibir os campos: Data, Descrição, Documento, Dotação/Receita, Fonte de Recursos, Código de Aplicação, Valor e Data;

3.28. Extratos bancários com filtro por número de conta, opção de diário ou mensal; exibir os campos: Número da Conta, Saldo Anterior, Depósitos, Retiradas e Saldo Atual de cada conta.

3.29. Livro Diário de Tesouraria – com opção de informar o número de página inicial; exibir campos de: saldo anterior, lançamento, data, descrição, número do cheque, processo, depósitos, retiradas e saldo atual.

3.30. Relação de Notas Fiscais filtro por Período ou Fornecedor; exibir Parcela, Data de Emissão, Data Entrada no Almoxarifado, Data de Vencimento, Tipo de Documento, Número do Documento, Número de Processo, Fornecedor, Valor Bruto e Valor de Descontos.

3.31. Pagamentos Efetuados agrupada data de pagamento e por conta; filtro por período ou fornecedor; exibindo os campos de: Data de Pagamento, Conta Bancária, Liquidação, Fonte de Recursos, Fornecedor e Valor.

3.32. Pagamentos Pendentes por período exibindo os campos: Data de Vencimento, Valor a Pagar e Fornecedor.

3.33. Pagamentos sintetizados com filtro por período, fornecedor, Unidade Orçamentária, Fonte de Recurso e Contrato; exibir os campos de: Empenho, Processo, Data de Pagamento, Nota Fiscal, Valor Bruto, Valor Retido, Valor Líquido, Fornecedor, Descrição das Retenções/Descontos e CNPJ/CPF;

3.34. Contas a pagar com filtro de período (vencimento ou emissão), fornecedor, fonte de recursos e código de aplicação; exibir os campos: Fornecedor, Liquidação, Natureza, Unidade

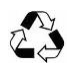

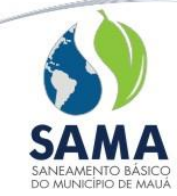

Orçamentária, Empenho, Modalidade de Licitação, Fonte de Recursos, Nota Fiscal, Valor, Retenções, Valor a Pagar e Data de Vencimento;

3.35. Fundos de Investimento contendo Descrição do Fundo, número da conta, Saldo Inicial, VPA, VPD, Aplicação, Resgate e Saldo Atual.

3.36. Balancete Extra-Orçamentário exibindo os campos Conta Extra, Saldo Anterior, Entradas, Saídas e Salto Atual;

3.37. Impressões de cheques e documentos de transferência bancária (Docs).

3.38. Impressões de cheques de transferência entre contas do mesmo órgão.

3.39. Impressão de guias de recolhimento.

3.40. Notas de despesas extras.

3.41. Recebimentos de receitas orçamentárias.

3.42. Recebimentos de Receitas extraorçamentárias.

3.43. Listagem de liquidações Processadas – contendo número de liquidação atual, liquidação anterior, empenho, parcela, nota fiscal, programa de trabalho, código orçamentário, credor, processo e valor.

## D. **Contabilidade:**

4. Este Módulo de Contabilidade obrigatoriamente deverá registrar e controlar todos os atos e fatos dos módulos: Orçamento, Gestão Orçamentária, Tesouraria, Compras e Patrimônio. O Módulo de Contabilidade deverá oferecer os seguintes controles e funções:

a. Estar de acordo com o PCASP e as devidas atualizações do TCE-SP.

b. Criar, de forma automática, lançamentos contábeis (escrituração contábil), um plano de contas PCASP, segundo instruções e normativas do STN.

c. Deve ser capaz de gerar tais lançamentos automaticamente sem a necessidade de retrabalho para os seguintes eventos contábeis:

- 1. Fixação de Despesa;
- 2. Previsão de Receita;
- 3. Suplementações e Reduções;
- 4. Reservas de Dotação;
- 5. Lançamento de Contratos, acréscimos e supressões;
- 6. Empenhos, anulações e complementos;
- 7. Liquidações e suas anulações;
- 8. Pagamentos e devolução de pagamentos;
- 9. Transferências bancárias;
- 10. Arrecadação e Estorno de Receita Orçamentária;
- 11. Receita Extra-Orçamentária;
- 12. Despesa Extra-Orçamentária;
- 13. Lançamentos de Receita e/ou Faturamento;
- 14. Provisão de Férias e 13º Salário;
- 15. Incorporação e Aquisição de Bens Patrimoniais;
- 16. Baixa de Bens Patrimoniais;
- 17. Depreciação Mensal de Bens Patrimoniais;
- 18. Aplicações Financeiras;
- 19. Transferências Bancárias;
- 20. Pagamento de Resto a Pagar;
- 21. Cancelamento de Resto a Pagar;
- 22. Entradas e Saídas de Estoque;

**Avenida Washington Luiz, 2.923 – Vila Magini – Mauá – SP – 09390-140**

**PABX: 4514-0300 – FAX: 4514-0315 – CNPJ: 00.533.003/0001-90**

**www.pmmSAMA.sp.gov.br**

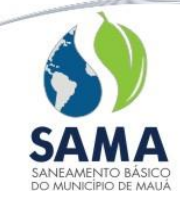

23. Insubsistências e Superveniências;

d. Tabela de operações contábeis para todos os níveis de planos contábeis.

e. Possibilitar a inclusão de lançamentos contábeis manuais, indicando suas respectivas contas-correntes, quando exigido.

f. Permitir a consulta, pesquisa e inclusão de contas-correntes, vinculadas a uma conta contábil.

g. Permitir a inclusão de novos fatos contábeis, além dos constantes aos roteiros sugeridos pelo TCE.

h. Gerar mensalmente lote de contabilização de provisão da folha de pagamento;

i. Gerar mensalmente lote de contabilização de repasses decendiais.

j. Permitir estorno de lançamentos contábeis já enviados ao AUDESP, dentro do mês corrente.

k. A rotina de encerramento anual deverá efetuar:

1. Encerrar, automaticamente, todos os empenhos estimativos;

2. Transferência automática dos empenhos com saldo a pagar para restos a pagar;

3. Gerar relatório de inconsistências com as demais integrações, confrontado com as regras de validação do TCE;

4. Realizar o encerramento de acordo com as etapas previstas nos roteiros sugeridos do TCE, com as fases 13 e 14;

5. Apurar o resultado do exercício, gerando, automaticamente, seus lançamentos;

6. Emitir os relatórios de encerramento previstos em lei;

7. Efetuar a transferência dos saldos de contas bancárias para o novo exercício, com seus saldos iniciais;

8. Permitir a transferência dos saldos contábeis para o novo exercício, com seus saldos iniciais e seus respectivos contas-correntes, a partir da implementação de Plano de Contas autorizado para o exercício seguinte;

### **Relatórios da Contabilidade**

l. Listagem de conferência de lançamentos.

m. Diário e razão contábeis.

n. Balancete Contábil – com as opções de: Emitir todas as contas, apenas uma conta ou um grupo de contas; Escolha de datas inicial/ final (dentro do mesmo exercício); Gerar apenas informações do lote de encerramento – 13º ou 14º e inclusão de contas-correntes; Emitir contas zeradas, apenas contas com os saldos invertidos, contas e títulos formatados por grupo. Apresentar as informações: Código da conta, natureza, índice de superávit financeiro, título da conta, saldo anterior, débitos, créditos e saldo atual.

o. Anexos de Balanços: Orçamentário, Financeiro, Patrimonial, Variações Patrimoniais, Dívida Fundada, Dívida Flutuante e Fluxo de Caixa, de acordo com o layout do TCE, com a possibilidade de emissão mensal e anual.

p. Anexos de encerramentos previstos na Lei 4320/64 e vigentemente obrigatórios.

## **2- SISTEMA DE ADMINISTRAÇÃO DE COMPRAS, LICITAÇÕES, CONTRATOS E AUDESP**

### **Características**

Os sistemas de Administração de Compras, Licitações, Contratos e AUDESP deverão estar integralmente de acordo com a legislação que norteie as atividades relacionadas, com destaque para as Leis nº 8666/1993, 10520/2002, 123/2006, 147/2014 e 14133/2021, bem como ao atendimento de todas as exigências da Fase IV AUDESP do Tribunal de Contas do Estado de São Paulo.

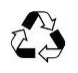

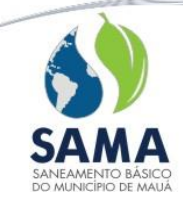

1. Este sistema deverá efetuar o controle completo das atividades pertinentes aos setores de Compras, Licitações e Gestão de Contratos.

2. Para tanto, deverá ser integrado com os sistemas de Administração de Materiais, Contabilidade Pública e Patrimônio.

3. Cadastro único de Agentes Financeiros e respectivas Agências.

4. Tabela de atividades principais de Fornecedores.

5. Tabela de diretrizes a serem utilizadas na confecção das solicitações de compras.

Exemplo: materiais para obras, solicitação de amostras, reposição de estoque.

- 6. Cadastro único de Centros de Custos.
- 7. Cadastro único de Itens a serem licitados, sejam eles: materiais, serviços ou patrimônios.

8. Tabela que identifique os compradores responsáveis por licitações referentes a determinados grupos de materiais/serviços/patrimônios.

- 9. Os itens a serem licitados deverão ser qualificados de acordo com sua utilização em:
- 9.1 Materiais de consumo
- 9.2 Contratações de serviço

9.3 Obras

- 9.4 Serviços de engenharia
- 10. Cadastro no qual sejam registradas as comissões de licitações e seus respectivos:
- 10.1 Tipo de comissão;
- 10.2 Descrição do ato de nomeação, com o número, data e período de vigência.
- 11. Cadastro único de Feriados.
- 12. Cadastro único de Funcionários.
- 13. Tabela única de Índices de Reajustes.
- 14. Tabela de Leis e Artigos, referentes à Lei 8666/1993 e correlatos.
- 15. Cadastro único de Locais de Entrega (para recebimento de materiais).
- 16. Cadastro de "meios de comunicação". Exemplo: e-mail, telefone, ...

17. Cadastro das modalidades de licitações para compras de materiais e serviços ou obras e serviços de engenharia, com os correspondentes limites de valores.

18. Pré cadastro de ocorrências em licitações ou compras.

Estas ocorrências poderão ser vinculadas a um determinado processo de compras, indicando quaisquer anormalidades durante sua execução.

19. Cadastro de situações de fornecedores

As informações correspondentes deverão identificar o fornecedor quanto a sua condição de poder ou não participar de licitações, qualificando o motivo de seu estado atual.

20. Cadastro de Tipos de Aditamento

Deverá qualificar alterações ocorridas em quaisquer instrumentos de fornecimento, tais como contrato, pedido, indicando se esta alteração implica em: acréscimo ou decréscimo de valor, quantidade e/ou prazo. Estas informações deverão estar de acordo com o estabelecido pelo Tribunal de Contas.

21. Cadastro de Tipos de Documentos/Certidões

Esta tabela deverá armazenar informações que:

- 21.1 Qualifiquem a certidão em relação a sua natureza: fiscal, financeira, técnica ou jurídica;
- 21.2 Se sua origem é federal, estadual ou municipal;
- 21.3 Se seu conteúdo é referente à Divida Ativa, INSS, FGTS, CNPJ ou outros;
- 21.4 Em que modalidades de licitação ele é requerido
- **Avenida Washington Luiz, 2.923 – Vila Magini – Mauá – SP – 09390-140** 22. Permitir o cadastro de Tipos de Contratação exigido por Lei para cadastramento dos

**PABX: 4514-0300 – FAX: 4514-0315 – CNPJ: 00.533.003/0001-90**

**www.pmmSAMA.sp.gov.br**

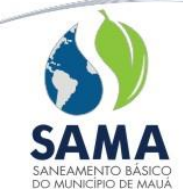

contratos e envio de dados ao Tribunal de Contas.

23. Cadastro de Tipos de Empresas, identificando se é ou não beneficiada pela Lei 123/2006 e 147/2014 e demais atualizações que houverem.

24. Cadastro de Tipos de garantia, vinculando cada tipo ao código estabelecido pelo Tribunal de Contas.

## 25. **Cadastro de Fornecedores**

O Cadastro de Fornecedores será único e deverá ser integrado com os demais módulos do sistema. Deverá ter, no mínimo, as seguintes informações:

- Tipo de identificação (pessoa física ou jurídica)
- CNPJ/CPF
- Razão Social/Nome Fantasia
- Endereço
- E-mail
- Contato
- Capital Social
- **Sócios**
- Dados bancários
- Ramo de atividade
- Documentos obrigatórios com controle de validade para emissão do CRC (Certificado de RegistroCadastral)
- Emitir e controlar a data de validade do CRC
- O sistema deverá alertar os usuários quanto ao vencimento das certidões relacionadas no cadastro de cada fornecedor
- Permitir ao usuário relacionar materiais ou grupos/subgrupos de materiais com as empresas fornecedoras dos mesmos.
- Permitir incluir ocorrências de anomalias de fornecimentos nas fichas dos respectivos fornecedores
- Permitir atribuir ou alterar a situação do fornecedor (suspenso, inativo,cancelado, ativo)
- Identificar empresas como ME e EPP para cumprimento à Lei 123/2006 e 147/2014
- Possibilitar o vínculo de documentos (imagem, textos, planilhas, pdf) a cada fornecedor
- Permitir consulta ao cadastro de notas fiscais emitidas pelos fornecedores
- Permitir a inclusão automática de um material para um determinado fornecedor (Material x Fornecedor) desde que o mesmo participe de algum processo de compras ou cotação de preços
- O sistema deverá possuir as seguintes consultas de Materiais x Fornecedores:

Quais fornecedores já forneceram determinados materiais

Quais foram os participantes de licitações, nas quais constavam determinados materiais Quais os últimos valores de compras destes materiais

### 26.**Solicitação de Compras**

Possuir procedimento de Geração de Solicitação de Compras integrada com o Sistema de Administração de Materiais, ou seja, a solicitação se utilizará do cadastro de Materiais o qual armazenará qualquer item a ser licitado.

• O Sistema deverá estabelecer controle de quais materiais podem ser solicitados por um determinado Centro de Custo.

• Registrar, em cada uma das Solicitações de Compras:

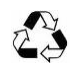

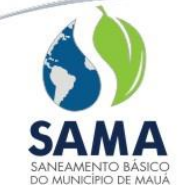

O Centro de Custo requisitante

A aplicação do item

O local de entrega do mesmo

A Obra para a qual o material se destina

Campo de observações

- Possibilitar o registro de estimativa de preço para cada item da Solicitação de Compras
- Possibilitar o cálculo do preço estimado atualizado do item, em função do preço
- A data da última compra e o índice financeiro

• O sistema deverá estabelecer o controle de dotações por materiais e centro de custos, ou seja, o usuário poderá registrar previamente, em tabela específica, qual será a dotação a ser onerada por um determinado centro de custo na aquisição de um material ou grupo de materiais. Deste modo o sistema deverá:

- Impedir que a solicitação de compras de materiais seja gerada sem dotação correspondente
- Trazer automaticamente a dotação correspondente para cada item da solicitação de compras
- Possibilitar, via tela de itens da solicitação de compras, consultar o saldo da dotação

• Não deverá permitir a solicitação de itens acima do saldo da dotação, levando em consideração todos os empenhos anteriores realizados na dotação, bem como todas as reservas e solicitações de compras elaboradas

• Possuir o conceito de hierarquia de Centros de Custos. Estabelecer para os Centros de Custos subordinados, as mesmas definições de dotações a serem oneradas em licitações definidas para seu respectivo Centro de Custo principal.

• O sistema deverá permitir realizar solicitações plurianuais comprometendo apenas o saldo da dotação no exercício corrente

• Permitir o cancelamento das Solicitações de Compras

• Possuir procedimento para efetuar aprovações das Solicitações, através da própria tela do sistema

• O sistema deverá permitir aos usuários acompanhar via WEB o andamento dassolicitações (autorizada, inserida no processo de compras, entregue no almoxarifado)

### 27. **Cotação de Preços**

• O Sistema deverá, a partir das solicitações de compras, gerar opcionalmente, Cotações de Preço, sem a necessidade de haver um Processo de Compras correspondente

• Permitir agrupar materiais iguais de solicitações diferentes, somando as quantidades

• Oferecer opção de: filtrar automaticamente os fornecedores que fornecem os grupos de materiais vinculados na cotação de preços ou trazer todos os fornecedores do cadastro

• Emitir relatório que indique, para uma determinada cotação de preços, possíveis empresas que atendam total ou parcialmente os itens relacionados

• Gerar, para uma cotação de preços, uma planilha eletrônica a ser enviada aos fornecedores selecionados. Esta mesma planilha deverá ser lida pelo sistema, atualizando a base de dados com as informações referentes aos orçamentos preenchidos pelos respectivos fornecedores, sem a necessidade de digitação das mesmas

• Emitir relatório para pesquisa/coleta de preços, com os dados necessários para esta finalidade

• Gerar, a partir da cotação de preços, Processo de Compra, permitindo ou não, o agrupamento de itens contidos nas diversas solicitações que compõem a cotação

• Possuir mecanismo que permita gerar os Processos utilizando os menores preços

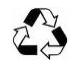

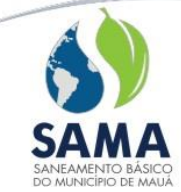

pesquisados ou através da média destes valores

## 28. **Editais**

• O Sistema deverá possuir mecanismos para registrar os dados do Edital, tais como:

Datas de entrega e abertura de envelopes

Data de formulação

Valor

Comissão de licitação

Todos os dados necessários ao envio para o Tribunal de Contas

- Permitir o registro dos fornecedores que retiraram o Edital no órgão e emitir recibo de retirada
- Emitir relatório de Anexo do Edital com a descrição técnica dos materiais
- Permitir anexar vários tipos de documentos: pdf, imagem, texto, planilha, ao edital. O sistema
- deverá possuir recurso para que estes documentos possam estar disponíveis para download, no Portal da Transparência, segundo parametrização
- Controlar as empresas que manifestaram interesse em participar de um edital, registrando: Dados da empresa

Representante na manifestação e data da mesma

Permitir a emissão de um comprovante com esses dados

## 29. **Processo de Compras**

• O Sistema deverá gerar Processo de Compras a partir da Cotação de Preço ou do agrupamento de várias Solicitações de Compras

Registrar os processos Licitatórios contendo no mínimo:

Número do processo

Objeto

Modalidade da licitação

Número da modalidade

Datas de abertura do processo, da licitação e da proposta técnica

Dados solicitados pelo Tribunal de Contas

• Controlar, através dos valores já licitados durante o exercício atual, que os limites da Modalidade de Licitação escolhida, não sejam ultrapassados

• Controlar a inclusão dos fornecedores em um processo de compras, emitindo avisos quando a data de validade do Certificado de Registro Cadastral (CRC) estiver vencida ou a situação do fornecedor não permitir a sua participação na licitação (Exemplo: Suspenso)

• Conter recursos para controle da documentação do fornecedor participante por Processo de Compra, levando-se em consideração a modalidade em questão

• O Sistema deverá permitir, opcionalmente, que seja criada uma Reserva de Dotação automaticamente, baseada nos valores e dotações informados nos itens do processo

• Acompanhar e registrar todo o trâmite de Abertura e Julgamento da licitação, registrando a proposta comercial e emitindo o mapa comparativo de preços

• Permitir a visualização do resumo dos ganhadores de uma licitação

• Uma vez definido(s) os fornecedor(es) ganhadores da Licitação, o sistema deverá gerar um documento contendo os itens, quantidades, valores e dotações correspondentes, notificando a contabilidade, via sistema, sobre existência da necessidade de elaboração e emissão de empenho(s)

• Permitir anexar vários tipos de documentos: pdf, imagem, texto e planilha, ao processo. O Sistema deverá possuir recurso para que estes documentos possam estar disponíveis paradownload,

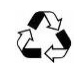

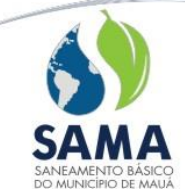

no Portal da Transparência, segundo parametrização

• Utilizando dados contidos no processo de compras, emitir Termo de Homologação do mesmo

• Permitir informar no processo de compras, quais editais fazem referência ao mesmo

• Permitir o tratamento da "chamada pública" possibilitando classificar para o mesmo material, vários fornecedores como vencedores e valores diferenciados

• No "Quadro de Preços" comparativo, permitir:

Digitar valor, marca, IPI, desconto, garantia, prazos de validade, condição de pagamento, prazo de entrega e valor para faturamento

Julgamento (menor preço total ou individual, maior desconto e menor taxa)

Emitir relatório de classificação de acordo com o julgamento de valores

Emissão do Mapa Comparativo de Preços, permitindo a importação para o processo de compras pelo preço médio ou menor preço cotado.

• O Sistema deverá possibilitar a participação de consórcios, configurando-os como uma única empresa

## 30. **Pregão Presencial**

O sistema deverá conter todos os recursos necessários para o registro e realização de Pregão, indicados a seguir:

• Cadastro do processo por lote de itens ou itens individualizados

• Cadastro de redução mínima dos valores e tipo de julgamento (menor preço unitário ou total, maior desconto e menor taxa)

• Registro de fornecedores participantes com diferenciação de ME e EPP para aplicação das Leis 123/2006 e 147/2014

- Criar lotes exclusivos para ME e EPP
- Criar lote com cota reservada de até 25% para ME e EPP
- Credenciamento dos respectivos representantes
- Registrar o motivo do não credenciamento
- Registrar a proposta inicial pelo valor total do lote ou individual por item e utilizar atecnologia de Planilha Eletrônica

• Início do Pregão, a partir do registro e classificação automática das melhores ofertas de acordo com os critérios estabelecidos na Lei do Pregão

• Possibilitar a desclassificação do fornecedor por lote ou inabilitação em todo o processo

• Sugerir, para cada item (ou lote), o próximo preço das ofertas, em função da redução mínima definida para cada lote

• Registrar todas as sequências de lances (sucessivos, de valores distintos e decrescentes) de cada um dos participantes

• Permitir negociações com os próximos fornecedores participantes, quando a melhor oferta não for aceitável

• Possibilitar a exclusão de lance ou alterar o valor da proposta e declinação devido a erro de digitação

- Registrar o(s) fornecedor(es) ganhador(es)
- Registrar ocorrências por lote/item ou da sessão
- Registrar recurso por lote/item
- Permitir a Suspensão e Reativação do lote/item
- Emitir Ata do Pregão, com todos os detalhes da reunião licitatória

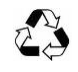

Compromisso com a sustentabilidade do Planeta

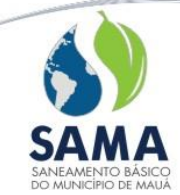

• Gerar a partir do Pregão, quando já consolidado, quadro de preços com o resumo do resultado

• Emitir relatório de diferenças econômicas obtidas no pregão, baseado na pesquisa de mercado ou menor valor da proposta inicial com o valor homologado

• Possibilidade de emitir uma ATA quando o pregão for deserto

### 31. **Pedido, Contrato e Ata de Registro de Preços**

• O Sistema deverá permitir a geração, posteriormente ao término de um Processo Licitatório, para o(s) fornecedor(es) ganhadores, um Pedido ou Contrato ou Ata de Registro de Preços, a partir do Processo de Compras correspondente

• Impedir a emissão de pedidos sem a existência de um empenho correspondente

• Registrar os Pedidos, Contratos ou Atas de Registro de Preços, informando no mínimo:

## Número do processo de compras

Fornecedor

Tipo de contratação

Valor do documento

Data de assinatura e término da vigência do mesmo e outros dados necessários ao envio ao Tribunal de Contas

• Permitir a elaboração de programação de entrega dos materiais nos contratos e pedidos

• Proporcionar o registro automático, na ficha do fornecedor, de anomalias ocorridas durante o fornecimento, em relação à programação de entrega estabelecida, através do sistema de administração de materiais, quando do lançamento da entrada

• Vincular automaticamente no contrato ou pedido, o empenho e informações correspondentes, tais como: dotação e ordem depagamento

• Realizar o controle financeiro do contrato/pedido e registro de preços

Valores: executado, aditado, empenhado, liquidado

Saldos: a empenhar, liquidar e efetivo

Realizar o controle quantitativo do contrato/pedido e registro de preços

Quantidades: executada, aditada e recebida efetivamente em estoque

Saldos: a executar e a receber em estoque

• Emitir em tela um alerta de vencimento do contrato e registro de preços, tendo sua periodicidade parametrizada

• Possuir mecanismos de análise do consumo previsto x consumo realizado no próprio Contrato/Pedido, alertando da necessidade de aditamento ou de redução do mesmo.

• Emitir relatório de Alerta de vencimento e condições de consumo do contrato (abaixo ou acima da média)

• Permitir o aditamento de prazo, quantidade e valor de um Contrato/Pedido e Registro de Preços

• Possuir rotina de rescisão total/parcial de itens de um contrato/pedido, para uso posterior em outro contrato/pedido

• Possuir rotina de reajuste de preços para os itens de um contrato/pedido e atas de registro de preços. Os pedidos parciais emitidos com data posterior a esta operação deverão conter os novos valores

• Possuir ferramenta para registro dos pedidos de Empenho e Anulações para Contratos/Pedidos plurianuais, emitindo relatório para envio ao Setor Financeiro

• Possuir mecanismo de registro e emissão de Termos de Recebimento dos

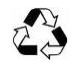

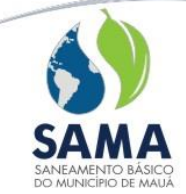

Pedidos/Contratos e atas de registro de preços, com dados do material analisado, seus resultados, responsável pela análise e notas fiscais correspondentes

## 32. **Execução de Pedidos, Contratos e Atas de Registro de Preços**

• O sistema deverá permitir às áreas correspondentes, a execução dos Contratos e Registro de Preços, com emissão de pedidos de fornecimento parciais

• Possibilitar a exibição e execução dos contratos por gestores ou centros de custo autorizados

• Não permitir que gestores executem ou visualizem saldos de quantidades dos materiais de outros gestores no mesmo C ontrato. Com exceção do gestor padrão, sendo este o responsável por todos os contratos.

• Permitir controlar a execução dos contratos e registros de preços baseando-se no saldo financeiro do empenho e do contrato, impedindo execuções que ultrapassem o saldo existente

• Controlar a execução dos contratos e registros de preços impedindo execuções que ultrapassam o saldo quantitativo inicialmente solicitado para cada material

• Controlar a data de término do contrato e registro de preços, impedindo sua execução quando vencido

### 33. **AUDESP**

• Disponibilizar as informações necessárias para a integração dos contratos com a AUDESP, através do sistema da contabilidade

• Gerar arquivos Audesp referentes à fase IV: Licitações, Ajuste, Empenho, Execução, Documento Fiscal, Pagamento, Termo Aditivo e Exigências de Obras

• O sistema deverá atender a nova Lei de Licitações nº 14133/2021, referente ao envio e divulgação centralizada e obrigatória ao Portal Nacional de Contratações Públicas (PNCP)

• Disponibilizar no mínimo os seguintes envios:

avisos de contratação direta e editais de licitação e respectivos anexos

atas de registro de preços

contratos e termos aditivos

### 34.**Relatórios**

Deverão estar disponíveis os seguintes relatórios com opção de impressão em tela, papel e exportação, no mínimo, para PDF, Excel e Word:

- Solicitação de compras
- Pedido ao fornecedor
	- Quadro de preços
	- Resumo do quadro de preços
	- Reserva de dotações
	- Autorização para empenho
	- Pesquisa de compras
	- Livros para o Tribunal de Contas
	- Controle de prazos do processo
	- Condições gerais das programações de entrega
	- Ficha de fornecedores, contendo ocorrências de anomalias de entrega
	- Rol de fornecedores de um grupo, subgrupo ou material específico
	- Rol de fornecedores de materiais contidos em um processo de compras para finalidade de

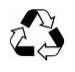

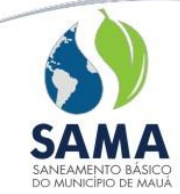

## cotação de preços

- Rol de fornecedores em ordem alfabética
- Rol de materiais entregues, contrato, pedido ou carta
- Rol de materiais entregues referentes a um fornecedor
- Rol de solicitações de compras não aprovadas e canceladas
- Rol de solicitações abertas (já aprovadas liberadas para ingressar em um processo de compras)
- Rol de solicitações em andamento
- Rol de solicitações por dotação
- Solicitação de orçamento ao fornecedor
- Emitir relação de solicitações de compras pendentes (emitidas e não reservadas/empenhadas) em determinada dotação
- Comparativo dos valores estimados e realizados
- Estatística de Licitação, relatório no qual, para cada tipo de modalidade de compra, seja possível verificar qual foi a despesa realizada para cada uma e para cada tipo de material (objeto da licitação)
- Relação de compras no período
- Licitações concluídas e emitidas
- Processo de compras efetivados
- Extrato financeiro e por material do contrato e registro de preços
- Relação de contratos por centros de custo gestores
- Saldo para execução do contrato e registro de preços
- Relatório por data de assinatura do contrato e registro de preços
- Demonstrativo de recebimento de materiais, por contrato, pedido ou registro de preços, apontando o atraso na entrega ou dias para recebimento
- Relação de contratos plurianuais
- Analítico dos dados cadastrais do fornecedor
- Rol de CRC de fornecedores, válidos e vencidos
- Relação de licitações programadas
- Geração de relatório ao Tribunal de Contas de todas as modalidades de licitação, por exercício, contendo no mínimo: número da licitação, objeto, empresas ganhadoras, valores homologados por empresa e número do contrato

# **3 - SISTEMA DE ADMINISTRAÇÃO DE MATERIAIS (ALMOXARIFADO)**

## **Características**

Este sistema deverá efetuar o controle completo das atividades pertinentes ao setor de Suprimentos/Estocagem (Almoxarifado) e possuir interligação com os sistemas de compras e licitações, contabilidade pública e patrimônio, disponibilizando dados para incorporação de materiais discriminados como incorporáveis.

A integração com o sistema de contabilidade pública deverá ser realizada através da geração de lançamentos mensais na própria base de dados, sem a geração de arquivos intermediários (textos) e estar adaptado ao módulo AUDESP.

Deverá possuir os seguintes recursos:

- 1. Cadastro de Almoxarifados
- 2. Cadastro único de Centros de Custo e Órgãos, integrados aos demais módulos do sistema

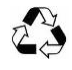

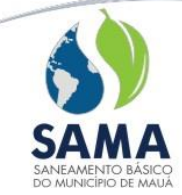

- 3. Cadastro de Obras
- 4. Cadastro de Unidades de Medidas
- 5. Cadastro de Rateios
- 6. Cadastro de CFOP (Código Fiscal de Operação e Prestação)
- 7. Cadastro de grupos e subgrupos de materiais
- 8. Cadastro único de materiais, qualificados em grupos e subgrupos
- 9. Cadastro de descrições de materiais, podendo uma descrição ser utilizada por mais de um material, sendo esse diferenciado pelo código e descrição exclusiva
- 10. Cadastro único de funcionários
- 11. Cadastro de funcionários habilitados para o inventário
- 12. Tabela única de índice de reajustes

## 13. **Cadastro de Fornecedores**

O cadastro de fornecedores será único e deverá ser integrado com os demais módulos do sistema.

13.1 Deve possuir, no mínimo, as seguintes informações:

- Tipo de identificação (pessoa física ou jurídica)
- CNPJ/CPF
- Razão Social/Nome Fantasia
- Endereço
- E-mail
- Contato
- Capital social
- Sócios
- Dados bancários
- Ramo de atividade
- Documentos obrigatórios com controle de validade para emissão do CRC
- 13.2 Emitir e controlar a data de validade do CRC (Certificado de RegistroCadastral)

13.3 Permitir o usuário relacionar materiais ou grupos/subgrupos de materiais com as empresas fornecedoras dos mesmos

13.4 Permitir incluir ocorrências de anomalias de fornecimentos nas fichas dos respectivos fornecedores

- 13.5 Permitir atribuir ou alterar a situação do fornecedor (suspenso, cancelado, ativo, inativo)
- 13.6 Possibilitar o vínculo de documentos (imagem, textos,planilhas, pdf) a cada fornecedor

13.7 Permitir consulta ao cadastro de notas fiscais emitidas pelos fornecedores

### 14. **Cadastro de Materiais**

14.1 Ferramenta para definição dos materiais pertencentes a um determinado Grupo como sendo de uso pessoal

14.2 Registro e controle físico e financeiro dos materiais estocáveis individualizado por Almoxarifado e Sub-Almoxarifado

14.3 Consulta do preço médio, data, valor unitário e fornecedor da última compra,dos materiais ou serviços cadastrados

14.4 Consulta de saldos e datas de validade dos lotes de materiais

14.5 Consulta de requisições, devoluções e solicitações pendentes por material

14.6 Consulta, em tela, do consumo do material por almoxarifado ou geral, exibindo a média dos últimos 12 meses

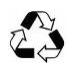

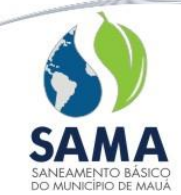

14.7 O sistema deverá incluir, automaticamente, histórico no cadastro de materiais quando quaisquer alterações forem realizadas no mesmo

14.8 O sistema deverá permitir, a nível individual de material, o armazenamento deinformações a serem utilizadas em licitações, tais como: requisição de amostras, requisição de laudos técnicos etc. Estas "exigências" deverão ser tabeladas, podendo ser atribuídas a outros materiais

14.9 O sistema deverá possuir controle para armazenamento do mesmo material, no mesmo almoxarifado e localização, mas as quantidades separadas por órgão

14.10 O sistema deverá permitir o armazenamento de materiais em lotes, cada qual com sua data de validade. É necessário também que o sistema tenha recursos para indicar lotes com data de validade vencida ou a vencer em um determinado período

14.11 Controle de saldos do mesmo material em mais de um almoxarifado, permitindo o lançamento de transferência de quantidade entre eles

14.12 Possuir ferramenta que realize a transferência de quantidades de um determinado material, de uma localização para outra, em um mesmo almoxarifado (corredor, prateleira, box), sem a necessidade da geração de um lançamento

14.13 Possuir ferramenta para transferência de saldo entre lotes de um mesmo material, sem a necessidade de geração de um lançamento

14.14 Permitir, ao usuário, solicitar um novo cadastro de material, assim como a atualização e inativação de materiais cadastrados

14.15 Essas solicitações poderão ser realizadas pela WEB e, posteriormente, atendidas pelo responsável pelo sistema de materiais

14.16 Possuir mecanismos para classificação na curva ABC

14.17 Permitir incluir as classificações de materiais: XYZ - Criticidade, PQR – Popularidade da Frequência de Movimentação e 123 – Dificuldade de Aquisição.

### 15. **Requisições/Devoluções de Materiais**

15.1 O sistema deverá disponibilizar aos diversos departamentos, recurso que permita a elaboração de requisições e devoluções de materiais, consulta ao saldo e localização dos mesmos 15.2 Permitir ou não, através de parâmetro, a geração da requisição de materiais cujo saldo seja zero. Quando não permitido o sistema deverá impedir a requisição além do saldo disponível, este saldo deverá levar em consideração as quantidades já solicitadas das requisições ainda não atendidas

15.3 Deverá estabelecer controle de quais materiais podem serrequisitados por um determinado Centro de Custo

15.4 Possuir recurso que indique a quantidade mínima para a requisição de um determinado material. Assim sendo, só deverá permitir, para este material, a requisição de uma quantidade igual à parametrizada ou igual a um múltiplo da mesma

15.5 Possuir dois tipos de requisições: uma para materiais de uso pessoal e outra para os demais materiais. Desta forma, deverá possuir controle para não permitir que um material de uso pessoal seja requisitado através de uma requisição que não a específica para este tipo de material

15.6 Exibir em tela e relatório os materiais pessoais utilizados por cada funcionário

15.7 Efetuar o controle de materiais de utilização pessoal. É necessário que ele registre as requisições ou devoluções deste tipo de material, assim como o atendimento das mesmas em "fichas" dos funcionários solicitantes

15.8 Possibilidade de utilizar a rotina de "pré requisições", com a finalidade de criar modelos de requisições de materiais utilizadas frequentemente e, a partir da mesma, gerar requisições automaticamente com os itens e quantidade pre-definidos

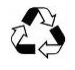

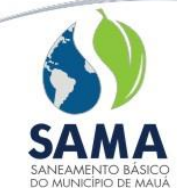

15.9 Possuir recursos nas requisições e devoluções de materiais para: a emissão, controle e movimentação total ou parcial no estoque, dando condições ao usuário de informar a quantidade que cada item será atendido

15.10 Permitir a emissão de requisições/devoluções de materiais ao estoque com seuatendimento imediato, sem a necessidade de efetuar novos lançamentos

15.11 Indicar quais lotes serão utilizados para o atendimento de uma requisição, priorizando os de data de validade mais próxima

15.12 Registrar, por material e centro de custo, todas as requisições que não foram atendidas devido à falta de saldo no estoque. Tal registro deverá permitir a elaboração de estatísticas que terão por objetivo auxiliar o planejamento de compras

15.13 Prever a devolução de materiais estocáveis para o fornecedor, emitindo comprovante e atualizando o saldo do estoque e pedido/contrato

## 16. **Movimentação/Estorno de Lançamento em Estoque**

16.1 Permitir que a criação e alteração de quaisquer tipos de movimentações, referentes aos materiais estocáveis e não estocáveis: entradas, saídas, transferências, requisições, doações..., seja realizada pelo próprio usuário, sem a necessidade de que sejam solicitadasalterações de programa para tal finalidade

16.2 Permitir estabelecer quais usuários poderão efetuar cada uma das movimentações parametrizadas (entradas, saídas, transferências, doações, entre outras)

16.3 Emitir etiquetas para os materiais que deram entrada através de uma determinada nota fiscal. Deverá ser emitida uma etiqueta para cada um destes materiais.

16.4 Nesta etiqueta, além do código e descrição do material, deverá ser impressa a sua localização física dentro do almoxarifado (corredor, prateleira e box)

16.5 Permitir o recebimento de Notas Fiscais pelo almoxarifado, gerando automaticamente dados para a Contabilidade (Nota Fiscal), Patrimônio (caso de material patrimoniável) e Compras (Controle de execução dos contratos/pedidos).

16.6 Permitir, em sua integração com o sistema de compras, a baixa total ou parcial de Solicitações de Compras, contidas em pedidos ou contratos. Isto deverá ser realizado através dos lançamentos do almoxarifado durante o recebimento dos materiais

16.7 Permitir, no registro das entradas de materiais e serviços (NF e outros), informar o CFOP, apurando as bases de cálculo e valores do ICMS e IPI conforme parametrizado

16.8 Emitir automaticamente, na digitação dos lançamentos de entradas, uma nota de recebimento com todas as informações do lançamento

16.9 Possuir recurso, durante a digitação dos lançamentos de entradas diretas (aqueles referentes a materiais que não são armazenados em almoxarifados, tais como bens patrimoniais), que possibilite a criação e emissão automática de uma requisição de materiais

16.10 Permitir a utilização de rateios para lançamento de entradas/saídas. Desta forma, quando for digitado um lançamento referente a um rateio, deverá ser gerado um lançamento para cada um dos centros de custo que compõem o rateio, na proporção estabelecida pela definição do rateio (percentagem para cada um dos centros de custos do rateio em questão)

### 17. **Inventário de Materiais**

O sistema deverá possuir rotinas de inventário de materiais que disponibilizem os seguintes recursos:

17.1 Permitir a seleção de grupos de materiais para inventário

17.2 Manter bloqueados para movimentações, todos os materiais que foram selecionados para contagem

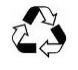

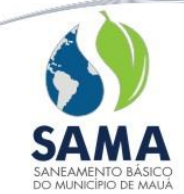

17.3 Dispor de interface que possibilite a utilização de coletor de dados para a contagem dos materiais

17.4 Possibilitar inventários parciais do estoque, a partir de faixas de localizações físicas:corredor, prateleira e box

17.5 Permitir inventariar um ou mais almoxarifados, bloqueando somente os materiais neles selecionados. Desta forma deverá possibilitar, durante o procedimento de inventário, a movimentação dos demais materiais e almoxarifados não bloqueados

17.6 Efetuar o lançamento de acerto de inventário automaticamente após um determinado número de contagens, parametrizado, quando a contagem realizada expressar um valor diferente da quantidade registrada no cadastro do material

### 18. **Ferramentas a serem disponibilizadas pelo Sistema**

18.1 O sistema deverá, além do código específico atribuído pelo sistema a cada item do cadastro de materiais, em função do grupo subgrupo ao qual pertence, permitir a busca destes itens através: da descrição, ou parte da descrição dos itens, do código exclusivo do fabricante

18.2 Efetuar o controle de materiais em estoque e de sua movimentação diária, alertando quando forem atingidos os níveis de estoque máximo, mínimo e de ressuprimento

18.3 Permitir a consulta ao Cadastro de Notas Fiscais emitidas pelos fornecedores

18.4 Possuir rotinas de cálculo automático de: estoque máximo, mínimo e nível de ressuprimento, a partir do consumo efetivo dos materiais selecionados, durante um período de tempo estabelecido pelo usuário, e no caso do nível de ressuprimento, levar em consideração o tempo médio de compra/licitação em um determinado período

18.5 Ferramentas que auxiliem o administrador na obtenção de informações de materiais a serem comprados, em função de parâmetros tais como:

- Média de consumo nos últimos x meses
- Quantidade de meses a serem providos pela compra
- Saldo no estoque
- Solicitações de compra em andamento
- Nível de ressuprimento

18.6 Possuir recurso para "Planejamento de Compras". Isto deverá ser realizado a partir do consumo real dos materiais em um período estabelecido pelo usuário. Deverá indicar aquantidade a ser comprada para prover o estoque para um determinado número de meses, também determinado pelo usuário. Após a análise feita pelo sistema, deve possuir mecanismo de alteração dos valores gerados

18.7 Possuir recursos que demonstrem a convergência ou não para uma meta pré-estabelecida de "falta de materiais estratégicos", ao longo do tempo. Esta análise deverá ser gráfica.

18.8 Ferramenta para reserva de material por Centro de Custo

18.9 Estar provido de procedimento destinado ao registro e controle de inspeções de materiais. Deverá emitir documento que registre o laudo deste procedimento. Caso o resultado da inspeção não seja satisfatório, deverá ser registrada uma ocorrência no cadastro do fornecedor correspondente

18.10 Possuir o recurso no qual o usuário vinculará um determinado Centro de Custo a Grupos, Subgrupos e materiais que por ele possam ser requisitados para consumo

18.11 Permitir a parametrização de cota de consumo por funcionário, definindo-se ainda a sua periodicidade (mensal, bimestral, anual e outros)

18.12 Efetuar a conversão de unidades de medida, permitindo assim o lançamento em uma unidade diferente da unidade de medida cadastrada no material

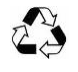

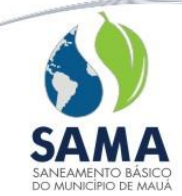

18.13 Possuir o conceito dos múltiplos de quantidade para requisição, onde o sistema só permitirá a requisição de quantidades múltiplas conforme o parâmetro, ou seja, se o parâmetro for 4, só permitirá quantidades múltiplas de 4 (4, 8, 12, ...)

# 19. **Relatórios**

Deverão estar disponíveis os seguintes relatórios com opção de impressão em tela, papel e exportação, no mínimo, para PDF, Excel e Word:

- Rol de inventário, por ordem de localização física de materiais
- Rol de movimentação
- Posição Financeira (por material e conta contábil)
- Requisitantes por itens e itens por requisitantes sintético e analítico
- Controle de material pessoal (EPI) por funcionário
- Últimos fornecedores do material
- Rol de Planejamento de Compras
- Rol de grupos, subgrupos e materiais cadastrados
- Rol de requisições de materiais de utilização pessoal, pendentes
- Rol de Centros de Custos
- Ficha de funcionários, contendo os materiais já requisitados pelos mesmos
- Lotes de materiais com data de validade vencida
- Materiais com estoque: Acima do máximo; Abaixo do mínimo; Abaixodo nível de ressuprimento
- Rol de materiais em ordem alfabética
- Mapa de consumo de materiais por centros de custo, demonstrando consumo mensal e média de consumo mensal
- Balancete mensal unificado e por Almoxarifado
- Consumos: Por material, por funcionário, material sem consumo
- Notas fiscais por período
- Emitir relatórios de estatísticas de consumo por grupo de material

# **4 - SISTEMA DE ADMINISTRAÇÃO DO PATRIMÔNIO**

### **Características**

O Sistema de Administração do Patrimônio deverá estabelecer o total controle sobre os Bens Patrimoniais, contando com os seguintes recursos:

- 1. Tratamento das Aquisições: o Sistema deverá possuir tela na qual os itens poderão ser inclusos individualmente. Nela, as informações contidas na Nota Fiscal ou documento de outro tipo de entrada do Bem, como por exemplo doação, poderão ser digitadas. Através de integração com o Sistema de Administração de Materiais e Compras, o movimento de aquisição do Patrimônio também deve ser gerado automaticamente quando da entrada do material no Almoxarifado;
- 2. Tratamento de Baixas, totais ou parciais, permitindo a emissão de documento correspondente (Termo de Baixa);
- 3. Tratamento de Transferências, totais ou parciais, permitindo a emissão de documento correspondente (Termo de Transferência);
- 4. Controle de empréstimos de Bens a funcionários outros que o responsável pelo mesmo;
- 5. Controle de envio para reparos, com emissão de documento que identifique o item, o motivo do reparo, data, responsável pelo envio e empresa para a qual foi enviado o bem;

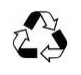

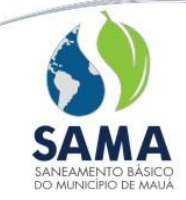

- 6. Capacidade de obter o valor do bem, assim como o de sua depreciação acumulada, corrigidos e convertidos para a moeda atualmente vigente, a partir do valor de compra constante da nota fiscal;
- 7. Permitir o cálculo mensal de depreciação de um ou todos os itens cadastrados;
- 8. Permitir o cadastro e controle de vencimentos de Apólice de Seguros dos bens cadastrados;
- 9. Classificação dos itens patrimoniais em contas, em função das suas características e diferentes taxas de depreciação;
- 10. Qualificação dos itens em função de suas características, através de tabela definida pelo próprio usuário, independente do Plano de Contas. Esta qualificação deverá ser utilizada nas seleções de bens nos relatórios ou pesquisas;
- 11. Possuir mecanismos para a exportação de informações referentes às depreciações mensais dos itens, acumuladas nos centros de custos correspondentes, para o Módulo de Custos;
- 12. Possibilidade de realização de inventário dos bens patrimoniais com a utilização de equipamentos coletores de dados ou Palmtops;
- 13. Possuir Integração com o Sistema de Contabilidade Pública. Através desta integração, o Sistema de Administração de Patrimônio deverá transmitir à Contabilidade as informações a serem enviadas à AUDESP;
- 14. Disponibilizar, no mínimo, os relatórios a seguir, impressos em tela, papel e convertidos para, no mínimo, os formatos PDF, Word ou Excel:
- Termo de Responsabilidade: identificando a lista de bens sob a tutela de determinados funcionários;
- Termo de Transferência;
- Termo de Baixas;
- Itens por Ordem de Chapa;
- Aquisições, dentro de uma faixa de datas;
- Movimentos: Aquisições, Transferências e Baixas;
- Emissão de Rol de Baixas;
- Itens baixados em um intervalo qualquer de datas;
- Emissão de ficha demonstrativa de baixa, individual por item do Patrimônio;
- Relação de bens patrimoniais, agrupados por:
- Contas e Subcontas do Patrimônio;
- Locais;
- Centros de Custo;
- Processos de compra, adquiridos em um intervalo de datas.
- Para a emissão destes relatórios, os bens poderão estar filtrados por "qualificadores";
- Relação do valor residual de bens do Patrimônio, por Centros de Custo e Locais;
- Resumo por Ano de Aquisição;
- Totais por Contas do Patrimônio;
- Relações diversas de:
- Qualificadores;
- Plano de Contas do Patrimônio:
- Centros de Custo e Locais;
- Itens Patrimoniais, por funcionário responsável;

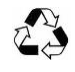

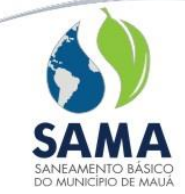

- Itens por Ordem de Chapa;
- Itens por ordem alfabética.
- Emissão de materiais por funcionários responsáveis ou aos quais foi emprestado o item;
- Balancete, constando:
- Saldo do mês anterior:
- Totais de movimentos de aquisição;
- Totais de movimentos de baixas e transferências;
- Saldo atual do mês.
- Demonstrativo dos bens totalmente depreciados, que precisam de reavaliação, de acordo com as normas internacionais de Contabilidade;
- Relatório de Integração Contábil;
- Relatórios de Apólices de Seguros a Vencer;
- Relatório de Depreciação por Centros de Custo.
- 15. Integrar-se ao Sistema de Contabilidade e estar adaptado ao módulo AUDESP;
- 16. Propiciar que seja emitido o balancete já classificado de acordo com as contas determinadas no plano de contas AUDESP.
- 17. Possuir recurso que permita a criação, pelo próprio usuário, de campos específicos de detalhamento dos bens, em seu cadastro;
- 18. Disponibilizar ferramenta que permita a renumeração dos itens, de acordo com a necessidade do usuário;
- 19. Possuir recurso para o preenchimento das informações comuns a um grupo de itens a serem incorporados;
- 20. Possibilitar a transferência simultânea de vários itens pertencentes a um local, para outro local, em uma única operação;
- 21. Possuir "Mecanismo de Segurança" a fim de estabelecer quais recursos do sistema ficarão disponíveis a cada usuário, ou tipo de usuário;
- 22. Possibilitar a transferência simultânea de vários itens pertencentes a uma classificação, para outra classificação, em uma única operação;
- 23. Possibilitar a baixa de diversos bens ou de todos os bens de um determinado local, em uma única operação.

## **5 - SISTEMA DE CONTROLE DE PROTOCOLO**

### **Características**

O sistema de Controle de Protocolo terá como objetivo básico o registro e acompanhamento de Processos, Protocolos ou Documentos Gerais, dos mais diversos tipos, tais como: Compras, Administrativos, Expedientes etc.

- 1. Deve permitir que o usuário cadastre as seguintes informações:
- Tipos de processos: tabela de qualificação dos processos e protocolos a serem acompanhados;
- Departamentos: setores pelos quais podem transitar os diversos processos;
- Situação de Processos ou Protocolo: em andamento, encerrado ou quaisquer outras condições definidas pelo usuário;

• Motivo de Encerramento: arquivado, falta de documentos ou quaisquer outras condições de encerramento definidas pelo usuário;

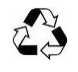

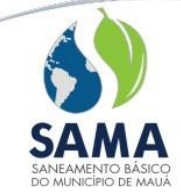

- Informações referentes a Processos Ajuizados;
- Interessados: pessoas que têm alguma relação com processos em andamento;

• Roteiros ou cronogramas: não só dos departamentos ou setores pelos quais transitam os processos, mas também a sequência em que o fazem. Os roteiros terão como objetivo orientar o usuário no encaminhamento dos processos entre os diversos departamentos;

• Os processos deverão ser qualificados por Tipo de Processo;

• Para cada "fase" (departamento ou setor para o qual o departamento é encaminhado), o sistema deverá permitir que o usuário estabeleça a quantidade de dias (ou horas) máximo de duração da mesma. Esta informação será utilizada para estatísticas de atraso por departamento;

• Processos: o sistema deverá permitir que o usuário, ou setor de protocolo, cadastre os diversos processos, contendo no mínimo: número, ano, data de abertura, origem (interno ou externo), tipo de processo, assunto, interessado e descrição;

- Despesas com o processo, tais como honorários advocatícios, taxas de autenticação e outras.
- 2. Deve possuir os seguintes recursos:
- Permitir a definição de volumes diferentes para um mesmo processo, registrando a sua numeração de página e seu conteúdo correspondente;
- Permitir que, a partir de um protocolo seja gerado um processo;
- Permitir o registro de cada uma das fases pelas quais o processo ou o protocolo tramita, informando: departamento, data de início, data de fim e observações gerais;
- Possibilitar o recebimento ou encaminhamento de vários processos ou protocolos em um único procedimento;
- Permitir o "Apensamento" de processos entre si, a partir de uma etapa qualquer;
- Permitir o "Desapensamento" de processos, a partir de uma etapa qualquer;
- Possibilitar o encaminhamento do processo para outro departamento ou setor, sob orientação do cronograma correspondente. Este encaminhamento poderá ser realizado para um volume ou todos os volumes do processo em questão;
- Possibilitar que usuários autorizados incluam observações nos processos;
- Possibilitar que sejam anexados documentos nos processos;
- Disponibilizar procedimento de encerramento de processo ou protocolo;
- Permitir o registro de despesas geradas pelo processo;
- Possibilitar o armazenamento de informações fornecidas pelo fórum referentes a processos jurídicos;
- Permitir ao usuário a abertura de protocolo/processo/filhotes;
- Permitir a criação de filhotes a partir do processo principal;

• Possibilita o encaminhamento do processo para outro departamento ou setor, sob orientação do cronograma correspondente. Esse encaminhamento poderá ser realizado para um volume ou todos os volumes do processo em questão/filhotes.

3. Deve conter, no mínimo, os seguintes relatórios impressos em tela, papel e convertidos para, no mínimo, os formatos PDF, Word ou Excel:

- Número de Processo;
- Nome de Interessado;

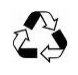

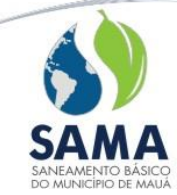

# Compromisso com a sustentabilidade do Planeta

- Tipo de Processo;
- CDC;
- Endereço ou parte do mesmo;
- Assunto;
- Localização;
- Data de Abertura;
- Data de Encerramento;
- RG;
- Data de Apensamento;
- Origem;
- Volume;
- Endereço de execução do serviço;
- Dados do portador: Nome, CPF e RG;
- Número do processo judicial;
- Número de Certidão no registro de imóveis;
- Outros interessados.
- 4. Deve, em suas pesquisas ou relatórios, fornecer informações tais como:
	- •Andamento de um processo: condição atual e histórico;
	- Processos em atraso: geral ou por departamento;
	- •Rol de processos por interessado;
- Rol de processo por departamento;
- Relatório de processos Abertos ou Encerrados no período;
- Estatísticas de atraso por Departamento ou Tipo de Processo;
- Solicitações de aberturas de Processo, Protocolo ou Documentos Gerais;
- Termos de responsabilidade para Pessoa Física ou Jurídica;
- Relatório de processos por ordem numérica crescente e sua localização;
- Relatório diário de Protocolo/Processo;
- Relatório diário de Protocolo/Processos Encerrados.
- 5. Alertar os usuários quanto aos processos ou protocolos pendentes para recebimento;
- 6. Alertar os usuários quanto aos processos ou protocolos encaminhados e ainda não recebidos pelo departamento;
- 7. Alertar os usuários dos processos cujo recebimento foi rejeitado por algum departamento;
- 8. Permitir o controle de recebimento e trâmite de documentos diversos;
- 9. Permitir a geração do processo a partir de um protocolo ou de uma solicitação de abertura emitida pelo próprio sistema;
- 10. Permitir anexar vários protocolos a um mesmo processo;
- 11. Efetuar o encaminhamento em conjunto de processos anexados juntamente com o processo correspondente automaticamente no envio do processo;
- 12. Permitir criar subprocessos a partir de um processo já existente;
- 13. Emitir etiqueta com a identificação dos processos em código de barras;
- 14. Emitir protocolo/recibo da abertura do processo;

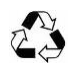

Compromisso com a sustentabilidade do Planeta

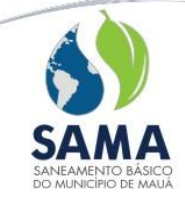

15. Emitir Guias de Recolhimento quando da solicitação de cópias reprográficas.

Integração com o Sistema de Saneamento Básico (SSB) e Sistema de Atendimento ao Cidadão

- 16. Permitir a utilização das informações cadastrais armazenadas pelo SSB para a geração de processos ou protocolos;
- 17. Permitir o acompanhamento dos processos de cobranças judiciais enviados ao Fórum, gerados pelo SSB, em seu procedimento de tratamento de dívida ativa.
- 18. Importar guias do SSB.

## **6 - SISTEMA DE FOLHA DE PAGAMENTO**

#### **Características**

1. O Sistema de Folha de Pagamento deverá permitir, no que diz respeito a pagamentos de funcionários, o tratamento simultâneo de Regimes Jurídicos Diferenciados (CLT e não CLT), de Classes Salariais Heterogêneas (horistas, diaristas, mensalistas, tarefeiros etc.), de funcionários Ativos e Inativos (não CLT);

- 2. Deverá apresentar as seguintes características mínimas:
- Formação e manutenção da base de dados dos funcionários;
- Cálculo da Folha de Pagamento Global ou Individual;
- Elaboração de Resumos Contábeis;
- Processamento do 13º salário;
- Processamento de DIRF e RAIS:
- Processamento de vale-transporte, férias, homologações, PIS/PASEP;
- Gerador de documentos e relatórios;
- Tratamento de consultas e relatórios;
- Mecanismos de controle e segurança;
- Permissão para que o usuário crie menus de atalhos;
- Controle de Assistência Médica devido a informações necessárias para a DIRF;
- Gerador de arquivo texto parametrizável;

• Controle de encargos para funcionários com dois contratos de trabalho no mesmo vínculo empregatício.

3. Oferecer proteção de uso através da atribuição de senhas por usuários, com possibilidade de restrição à manutenção/consulta de dados em nível de menus e módulos, a saber:

• Através da autorização de acesso, o usuário poderá ou não efetuar operações ou visualizações em determinadas informações de forma seletiva, sob o nível de módulos;

• Deverão ser registradas em arquivo de segurança todas as alterações, inclusões e exclusões de dados cadastrais e de tabelas e parâmetros, indicando a situação do registro antes e depois de se efetuar cada transação, assim como a data e horário em que a mesma aconteceu, o usuário que a efetivou e os dados alterados.

4. Permitir que o próprio usuário crie campos, possibilitando assim, o ajuste dinâmico da base de dados às novas necessidades de controle do órgão;

5. Disponibilizar as seguintes ferramentas para geração de novos relatórios e/ou documentos pelos usuários do sistema e que sejam de fácil compreensão para permitir seu uso por funcionários sem conhecimento de linguagens de programação:

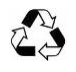

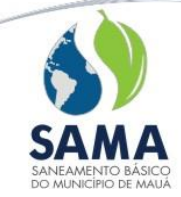

• Gerador de Relatórios que estabeleça agrupamentos, totalizações, importação e exportação de dados;

• Gerador de Textos com mesclagem de campos das tabelas do sistema de Folha de Pagamento.

6. O cálculo da folha de pagamento deverá ser totalmente parametrizável adequando-se inteiramente aos cálculos de ganhos e descontos utilizados pelo órgão, calculando automaticamente o valor dos recolhimentos de INSS, I.R. e F.G.T.S. e dispor das opções a seguir:

• Permitir a criação e manutenção dos diversos itens de ganhos e descontos de cada funcionário, tanto dos itens já existentes como de novos, pelo próprio usuário, oferecendo assim flexibilidade no atendimento às mudanças requeridas;

• Cálculo individualizado ou faixa de seleção, sendo que a faixa de seleção deve ser totalmente parametrizável, com possibilidades de inclusões personalizadas;

• Cálculos e emissões de relatórios retroativos ao período correspondente;

• Recálculo parcial ou total, utilizando as faixas de seleção personalizadas.

7. O Sistema deverá efetuar tratamento de autônomos, dispondo, no mínimo, dos seguintes recursos:

• Controlar os pagamentos de trabalhadores autônomos com cálculo dos impostos e encargos sociais;

• Emitir RPA, DARF, CERA e Ficha Financeira;

• Gerar informações para DIRF, SEFIP e Informe de Rendimentos.

8. Cálculo e emissão dos seguintes tipos de folha de pagamento:

• Folha de Pagamento de Adiantamento: deve calcular o valor do adiantamento e automaticamente lançar o respectivo desconto na folha mensal;

• Folha de Pagamento Mensal com cálculo de pagamentos e atualização automática de pagamentos retroativos;

• Folha de Pagamento do 13º Salário;

• Cálculo de Pensionistas flexível contemplando cálculos para atender aos vários processos Judiciais, possibilitando a emissão de líquido bancário e outros documentos comprobatórios do pagamento;

• Armazenar, no mínimo, os dados financeiros de cada funcionário relativos aos 120 últimos meses.

9. Deverão estar disponíveis as rotinas para processamento dos dados anuais da DIRF, da RAIS e dos Informes de Rendimentos as quais deverão estar integradas com os Sistemas dos Órgãos Oficiais;

10. Deverá conter GRÁFICOS ESTATÍSTICOS E FINANCEIROS: dispõe de recursos para a exibição de gráficos de diversos formatos como, por exemplo, pizza, linha, barras, área e outros.

11. Deverá permitir o cadastro de Mensagens para Funcionários, essas mensagens são mostradas no cadastro de funcionários.

12. Deverá conter aviso de mensagens vinculadas a matrícula dos funcionários, todas as vezes que acessar este cadastro, o RH receberá um alerta com a mensagem informada.

13. Deverá conter controle sobre o cargo tem atividade especial, se utiliza CNH (para atividades remuneradas) usado para motoristas.

14. Deverá conter registro para identificação do endereço a ser notificado, podendo dispor internamente da tabela de CEP (Código de Endereçamento Postal) .

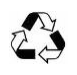

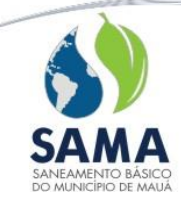

15. Também deverão estar disponíveis rotinas para previsão da antecipação do 13º salário, por ocasião das férias, para desconto da Contribuição Sindical Anual (observando o vínculo empregatício da época do recolhimento), para programação de férias e para cálculo do PIS/PASEP (com geração dos arquivos para remessa ao Banco do Brasil/Caixa Econômica Federal);

16. O sistema deverá dispor de rotinas de cálculo de reajuste salarial, executadas seletivamente por cargo e/ou por faixa salarial e também individualmente por funcionário;

17. Deverá estar disponível rotina para cálculo de férias com as seguintes características:

• Calcular os recebimentos provenientes de férias conforme o vínculo empregatício;

• Cadastramento antecipado de férias em descanso com recebimento de 1/3 de férias, abono pecuniário e mês de pagamento;

- Antecipação do 13º salário;
- Simulações de cálculos;
- Cálculo automático de férias, de acordo com os períodos de aquisição;

• Transferência automática para a Folha de Pagamento de todos os benefícios recebidos em virtude das férias.

18. O cálculo e controle de homologações deverá dispor das seguintes funções e recursos:

- Cálculo da rescisão do funcionário por seleção, de acordo com seu vínculo;
- Múltiplos padrões de cálculos rescisórios, parametrizáveis;
- Parametrização das verbas rescisórias;

• Tipos de Rescisão personalizados, com abertura para novas inclusões com suas respectivas fórmulas de cálculo.

19. A rotina de vale transporte deverá apresentar as seguintes características, controles e funções:

- Controlar a distribuição de vales transporte conforme roteiro de cada funcionário;
- Informar quantidade por tipo de cédula de vale transporte devida a cada funcionário;
- Manter cadastro de Empresas de ônibus, linhas e horários;
- Efetuar o cálculo e transferência dos valores calculados para a Folha de Pagamento.

20. Deverá dispor de interface e rotinas para registro e lançamento automático em folha de débitos referentes a convênios efetuados com terceiros, como farmácias, supermercados e outros;

21. Deverá dispor de interface para integração com sistema de Apontamento de Horas Trabalhadas e Registro de Frequência;

22. Deverão estar disponíveis rotinas de apoio ao setor de recursos humanos que proporcionem:

• A utilização de imagens vinculadas a um registro de funcionário tais como fotografias;

• Registro de Dependentes em arquivo próprio com controle automático da idade limite para cálculo de Salário Família e Imposto de Renda;

• Controle do planejamento de férias.

23. Integração ao Active Directory (AD) de forma que sempre que o servidor for exonerado ou estiver ausente (férias, licença médica, licença prêmio ou licença sem vencimentos) o sistema desativa a conta no AD.

24. Deverá dispor, no mínimo, dos seguintes relatórios:

• Demonstrativos de Ganhos e Descontos, com a menção expressa do tipo e nome de cada ganho ou desconto efetivo e respectivo recibo (em duas vias), de cada funcionário constante na folha de pagamento, devendo utilizar formulários gabaritados (holerites);

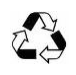

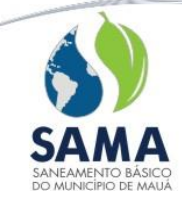

• Relação de Líquido a creditar em conta corrente bancária do funcionário em papel ou meio magnético no padrão FEBRABAN;

• Relação de Pagamento do 13º salário: parcela única com emissão de envelopes, líquido a creditar e Resumo Geral;

• Relação de Totais Pagos por Seção, Divisão e Geral, conforme determinado quando do cadastramento original, contendo separadamente os valores pagos para horas normais, extras, descanso de horistas e faltas;

- Ficha espelho do cadastro de funcionários para os casos de inclusão ou alteração cadastral;
- Relação para recolhimento de FGTS e RE em meio digital;

• Ficha Financeira (acumulada, individualizada por funcionário, contendo todos os ganhos e descontos do ano em curso) emitida automaticamente para os demitidos no mesmo processamento e a pedido dos funcionários ativos;

- Relação do INSS;
- Relação do IRPF;
- Folha de pagamento do 13º salário;

• Comprovantes individualizados de rendimentos pagos ou creditados durante o ano, de todos os funcionários e retenção do imposto de renda, conforme normas da Receita Federal;

- Relação Anual de Informações Sociais RAIS em meio digital;
- Relação Anual da DIRF em meio digital;
- Relação de Provisão de férias e 13º salário;
- Relação de Previsão de férias e 13º salário;
- Emissão de Etiquetas;
- Relatório comparativo entre Folhas para a visualização de diferenças entre pagamentos. Deverá também informar o índice para apuração de diferença entre itens/verbas da Folha de Pagamento.

25. Integrar-se ao Sistema Contábil e estar adaptado ao Módulo AUDESP;

- 26. Gerar crédito bancário automaticamente na conta corrente da pensionista;
- 27. Conter recursos para a geração de arquivos com as características exigidas por órgão de fiscalização;
- 28. Possuir gerador de arquivo texto com informações da Folha de Pagamento;
- 29. Permitir que o usuário, através de telas, configure as margens dos relatórios individualizados;
- 30. Possuir mecanismos que permitam a criação de campos com preenchimento inicial automático a fim de facilitar o cadastramento de um funcionário;
- 31. Permitir o recálculo de tributos (INSS/IRPF) quando o funcionário tiver mais de um contrato de trabalho;
- 32. Disponibilizar o recurso para exportação de relatórios criados pelo usuário (parametrizados) para os formatos xml, texto ou excel;
- 33. No cadastramento de função do servidor, disponibilizar campo para digitação de requisitos pertinentes à função especificada;
- 34. Deverá, através de parametrizações, estabelecer quais contas devem ser acessíveis para lançamentos pelo usuário;
- 35. Informar data limite para manutenção da folha (lançamentos, cálculo, admissão funcionário);
- 36. Possuir opção para de bloqueio de cálculo, para que não seja efetuada nenhuma manutenção no sistema após seu fechamento, a não ser por usuário autorizado;
- 37. Permitir cálculo de Folha Complementar;

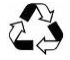

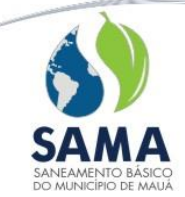

- 38. Emissão da Ficha de Registro com foto do funcionário e alterações cadastrais ocorridas (faltas, férias, alteração salarial etc.);
- 39. Emissão de arquivos para órgão de fiscalização MANAD (Manual Normativo de Arquivos Digitais), Fiscalização da SRP (Secretaria da receita Previdenciária);
- 40. Controle de ausências com suas respectivas justificativas vinculadas à Ficha de Registro.

Deverá ter integração total com Sistema de Contabilidade e vinculação com sistema AUDESP.

## **7 - MÓDULO WEB DO SISTEMA DE FOLHA DE PAGAMENTO**

#### **Características:**

O Sistema de Folha de Pagamento deverá, a partir de parâmetros estabelecidos pelo DRH, possuir um módulo que disponibilize ao funcionário, via Internet ou Intranet, os seguintes recursos:

- Consulta a seus dados cadastrais;
- Consulta às respectivas férias concedidas;
- Emissão de seu demonstrativo de pagamento;
- Emissão de seu informe de rendimentos;
- Recuperação de sua respectiva senha de acesso via e-mail.

O módulo deverá permitir consulta às Folhas do tipo:

- Mensal:
- Adiantamento Quinzenal;
- 13º Salário;
- Férias;
- PPLR:
- Gratificação.

Para a Folha de Férias, deverá ser informado um intervalo; o Módulo deverá liberar para consulta todas as férias pagas no período informado.

Deverá ter integração total com Sistema de Contabilidade e vinculação com sistema AUDESP.

### **8 - SISTEMA DE CONTROLE DE PONTO ELETRÔNICO**

#### **Características**

1. O Sistema deverá permitir a integração plena do Sistema de Controle de Ponto com o Sistema de Administração de Pessoal com uso comum da tabela de dados de funcionários;

2. Coleta automática das marcações em tempo real;

3. Tratar as informações coletadas, referentes a marcação de ponto, por equipamento utilizado pelo órgão;

4. Integrar on-line com o relógio para coleta automática de informações, possibilitando ao servidor ou seu superior verificar o registro;

5. Efetuar o controle de frequência apurando e transferindo para o Sistema de Pessoal as horas trabalhadas, as faltas e os atrasos segundo os critérios adotados pelo órgão;

6. Estar integrado com o sistema de Folha de Pagamento, não necessitando de arquivos de interface tipo texto em nenhuma hipótese;

7. Permitir o lançamento de justificativas por usuário, possibilitando assim às chefias, a visualização e justificativa das ocorrências (faltas e atrasos de seus funcionários);

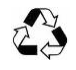

Compromisso com a sustentabilidade do Planeta

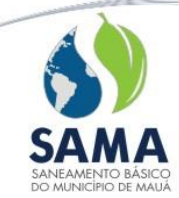

8. Permitir a flexibilização de horários, ou seja, o funcionário deverá cumprir um número determinado de horas por dia, sem a necessidade de controle de horário de entrada e saída;

9. Permitir a compensação de horas de acordo com as regras estabelecidas pelo órgão;

10. Oferecer flexibilidade na elaboração das regras de jornadas de trabalho através da criação de tabelas de horários que permitam o controle de turnos de revezamento, folgas programadas, escalas de trabalho, regimes especiais de trabalho etc.

11. Permitir a definição de horário flexível de refeição;

12. Permitir autorização prévia de horas extras;

- 13. Controle de Banco de Horas;
- 14. Estar de acordo com a Portaria MTB 1510;

15. Delegações para que o chefe do departamento possa justificar as faltas e extras de seus respectivos subordinados;

16. Exibição de Foto vinculada ao banco de Dados da Folha de Pagamento (Cadastro de Funcionário);

- 17. Troca de horário durante o mês de processamento;
- 18. Fechamento do apontamento individual para que não haja reconversão indevida;

19. Visualização através de Browser WEB dos apontamentos, pela chefia, sem que haja possibilidade de alterações das informações;

20. Autorização de horas extras e justificativas em geral através de efeito cascata de hierarquia via WEB;

- 21. Lançamentos de justificativas antecipadas pela chefia;
- 22. Envio para a Folha de Pagamento de justificativas vinculados a uma verba;
- 23. Permitir que as chefias possam abonar as ocorrências pela Web eliminando a necessidade do RH entrar com essas informações;
- 24. Permitir que o RH defina quais ocorrências e justificativas podem ser realizadas pela chefia;
- 25. Possuir horário flexível para funcionários em escala conhecido como "Folguistas";
- 26. Permitir o lançamento de Justificativa antecipadamente à ocorrência;
- 27. O Sistema de Ponto Eletrônico deve estar desenvolvido em plataforma WEB;
- 28. Deverão ser oferecidos no mínimo os seguintes Relatórios:
- De inconsistências;
- Cartão de Ponto;
- Histórico de Faltas Injustificadas;
- Horas extras;
- Banco de Horas.

## **9 - PORTAL DA TRANSPARÊNCIA E LEI DE ACESSO À INFORMAÇÃO**

#### **Características**

Com o objetivo de demonstrar informações referente às contas públicas à sociedade, este módulo deverá permitir consultas com base nas leis vigentes da transparência pública: Lei Complementar nº 101/2000 (Lei de Responsabilidade Fiscal), Lei Complementar nº 131/2009 (Lei da Transparência Pública) e a Lei 11527/2011 (Lei Brasileira de Acesso à Informação). A Lei Complementar 131/2009, acrescenta dispositivos à Lei Complementar 101/2000, que estabelece normas de finanças públicas voltadas para a responsabilidade na gestão fiscal e dá outras providências, a fim de determinar a disponibilização, em tempo real, de informações pormenorizadas sobre a execução orçamentária e financeira da União, dos Estados, do Distrito Federal e dos Municípios. Já a Lei 11527/2011,

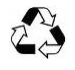

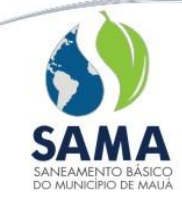

regulamenta o direito à informação garantida pela Constituição Federal, obrigando os órgãos públicos a considerar a publicidade como regra e o sigilo como exceção, a fim de facilitar e agilizar o acesso por qualquer pessoa às informações, com o objetivo de desenvolver a transparência e o controle social na administração pública.

- De forma automatizada, os sistemas de Contabilidade, Compras e Folha de Pagamento fornecem, em tempo real, no Portal da Transparência as informações referentes às Receitas, Despesas, Restos a Pagar, Licitações, Contratos, Convênios, Diárias e Adiantamentos. A tela principal permite a navegação direta a outros menus estruturados, bem como: Estrutura Administrativa, Legislação Municipal, Planejamento, Precatórios, Prestação de Contas, Restos a Pagar, Terceiro Setor e Outras Informações.
- Em plataforma *"web responsive"*, os dados devem ser disponibilizados com linguagem simplificada, navegação descomplicada e fácil acesso, com informações relacionadas à legislação pertinente ao Portal da Transparência e as informações da entidade.
- As informações devem ser disponibilizadas diariamente, com base no leiaute de fornecimento dos sistemas de gestão por XML, referente à posição dos dados do fechamento do dia anterior.
- Deverá utilizar técnica "responsive", ou seja, os componentes de uma tela deverão se ajustar automaticamente quando a mesma é apresentada em dispositivos de tamanhos diferentes, tais como: smartfone e tablet.

Este módulo deverá permitir que qualquer munícipe, não identificado, realize as seguintes consultas referente aos dados do sistema via Internet, em atendimento à Lei de Acesso à Informação:

- 1. Receitas do exercício
- Demonstrar graficamente a previsão e arrecadação total e no período;
- Esta consulta deverá apresentar, no mínimo: a descrição da despesa, sua classificação, o valor orçado e o valor realizado para determinado exercício;
- O munícipe deverá ter a possibilidade de selecionar um "exercício" base;
- Também deve ser disponibilizada tela com consulta para as arrecadações com filtros por exercício/mês ou período de datas e pesquisa por nomenclatura da receita.
- 2. Despesas do exercício
- Demonstrar graficamente os empenhos do exercício por modalidade de licitação;

• Esta consulta deverá apresentar, no mínimo: a classificação, a descrição, o crédito atual, os valores: empenhado, liquidado e pago;

- A consulta deverá possibilitar ao munícipe selecionar o "exercício" base.
- 3. Empenhos

• Deverá ser apresentada uma lista com as seguintes informações referentes aos empenhos: número, data, fornecedor, processo, subelemento e valor;

• O munícipe deverá ter a possibilidade de pesquisar por: Exercício, mês de pesquisa, fornecedor, unidade orçamentária, subelemento, número do empenho, filtro por pessoa física ou jurídica e modalidade de licitação;

- A consulta deverá possibilitar também a visualização de detalhes de cada empenho.
- 4. Pagamentos

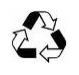

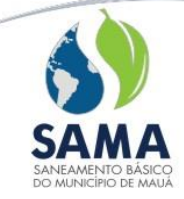

• Será apresentada uma lista com as seguintes informações referentes aos pagamentos: número do pagamento, data, número do empenho correspondente, razão social e CNPJ do fornecedor, valor pago e documento fiscal;

• O munícipe deverá ter a possibilidade de pesquisar por: Exercício, mês de pesquisa, fornecedor, unidade orçamentária, dotação, número do pagamento, filtro por pessoa física ou jurídica e modalidade de licitação;

- A consulta deverá possibilitar também a visualização de detalhes de cada pagamento.
- 5. Liquidações

• Deverá ser apresentada uma lista com as seguintes informações referentes às liquidações: número da liquidação, data, número do empenho correspondente, razão social e CNPJ do fornecedor, valor pago e documento fiscal;

• O munícipe deverá ter a possibilidade de pesquisar por: Exercício, mês de pesquisa, fornecedor, unidade orçamentária, dotação, número do pagamento, filtro por pessoa física ou jurídica e modalidade de licitação;

- A consulta deverá possibilitar também a visualização de detalhes de cada liquidação.
- 6. Repasses
- Apresentar graficamente os dados dos repasses por modalidade de licitação

• Apresentar uma lista com as seguintes informações referentes a repasses: número do empenho, número e data do pagamento, nome do beneficiário, objeto e valor pago;

- O munícipe deverá ter a possibilidade de selecionar o exercício base, mês e beneficiário
- A consulta deverá possibilitar também a visualização de detalhes de cada repasse.
- 7. Restos a Pagar

• Apresentar graficamente os dados dos restos a pagar inscritos por modalidade de licitação;

• Apresentar uma lista com as seguintes informações referentes a restos a pagar: número do empenho, número e data do pagamento, nome do fornecedor, objeto e valor pago;

- O munícipe deverá ter a possibilidade de selecionar o exercício base e credor;
- A consulta deverá possibilitar também a visualização de detalhes de cada resto.
- 8. Adiantamentos

• Deverá ser apresentada uma lista com as seguintes informações referentes a adiantamentos: número do adiantamento, data e número do processo correspondente, nome e CPF do beneficiário, valor do adiantamento e valor pago;

- O munícipe deverá ter a possibilidade de selecionar o exercício base, mês e beneficiário;
- A consulta deverá possibilitar também a visualização de detalhes de cada adiantamento.
- 9. Colaboradores

• Deverá ser apresentada uma lista com as seguintes informações referentes a colaboradores: registro/matricula, nome, cargo, data de admissão, vencimentos bruto e líquido, vínculo, situação e departamento;

• As informações podem ser suprimidas mediante solicitação prévia e deverão ser fiéis ao cadastro do sistema de folha de pagamento;

• O munícipe deverá ter a possibilidade de efetivar pesquisas: pelo nome do colaborador, vínculo empregatício, cargo, situação e faixa salarial, quando disponibilizadas no site.

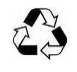

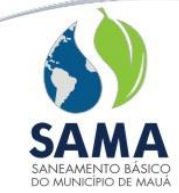

### 10. Processos Licitatórios

• Deverá ser apresentada uma lista com as seguintes informações referentes a processos de compras: número do processo, datas de abertura do processo e da licitação, objeto do processo;

• O munícipe deverá ter a possibilidade de selecionar processos através de: número do processo, modalidade da licitação, número da modalidade, faixa de exercícios, palavras chaves contidas no objeto do processo;

• A consulta deverá possibilitar também a visualização de detalhes de cada processo;

• Demonstrar graficamente a economicidade das licitações.

11. Contratos de Fornecimento

• Deverá ser apresentada uma lista com as seguintes informações referentes a contratos de fornecimento: número do contrato, número do processo de compras correspondente, fornecedor e data de assinatura do contrato;

• O munícipe deverá ter a possibilidade de selecionar contratos através de: número do processo, número do contrato, fornecedor e faixa de datas de assinatura;

• A consulta deverá possibilitar também a visualização de detalhes de cada processo e de cada contrato;

• Para cada contrato apresentado, deverá ser possível a realização de download de documentos pertinentes ao mesmo.

12. Editais

• Deverá ser apresentada uma lista com as seguintes informações referentes a editais: número do edital, número do processo de compras correspondente, descrição, modalidade, status de encerrado ou não;

• O munícipe deverá ter a possibilidade de selecionar editais através de: número do edital, número do processo, palavras chaves contidas no objeto da licitação, modalidade e exercício;

• A consulta deverá possibilitar também a visualização de detalhes de cada processo e de cada edital;

• Para cada edital apresentado, deverá ser possível a realização de download de documentos pertinentes ao mesmo;

• Demonstrar graficamente a economicidade das licitações.

13. Cotações de Preços

• Deverá ser apresentada uma lista com as seguintes informações referentes às cotações de preço: número da cotação, número de itens a serem cotados, data da cotação, descrição sumarizada do objeto da licitação;

• O munícipe deverá ter a possibilidade de selecionar cotações através de: número da cotação, descrição do material a ser cotado e data da cotação;

• A consulta deverá possibilitar também a visualização de detalhes de cada cotação ao "clicar" sobre o campo "código".

14. Fornecedores

• Deverá ser apresentada uma lista com as seguintes informações referentes a fornecedores: código, CNPJ ou CPF e razão social;

• O munícipe deverá ter a possibilidade de selecionar fornecedores através de: CNPJ ou CPF, razão social ou parte dela, tipo de empresa e ramo de atividade;

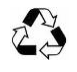

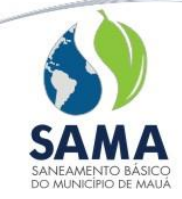

• A consulta deverá possibilitar também a visualização de detalhes de cada fornecedor ao "clicar" sobre o campo "código do fornecedor".

15. Obras

• Deverá ser apresentada uma lista com as seguintes informações referentes às obras: descrição, endereço, fornecedor e número do contrato;

• O munícipe deverá ter a possibilidade de selecionar obras através de: número do processo, número do contrato, fornecedor, descrição ou parte dela, localização e exercício;

• A consulta deverá possibilitar também a visualização de detalhes de cada obra ao "clicar" sobre o campo "descrição da obra".

O Módulo deve permitir que:

- a) Todas as consultas, além de apresentadas em tela, possam ser enviadas ao munícipe via arquivo pdf, excel ou texto;
- b) O munícipe, através de email, faça algum questionamento;
- c) Sejam publicados no portal, documentos ou relatórios pertinentes, tais como balancetes contábeis, definidos e configurados pelo próprio usuário administrador do sistema;
- d) As informações sejam disponibilizadas diariamente, com base no leiaute de fornecimento dos sistemas de gestão da Contratante, por xml, referente à posição dos dados do fechamento do dia anterior.

## **10 – SISTEMA DE SANEAMENTO BÁSICO**

### **Módulo de Cadastro**

1. Deve permitir o registro e a manutenção dos dados referentes as ligações de água. Deve permitir o armazenamento de informações cadastrais do imóvel, da ligação e das contas:

• A tabela de imóveis deve conter informações referentes aos mesmos, tais como: inscrição municipal, endereço do imóvel, endereço de entrega, endereço de correspondência, proprietário e compromissários;

• A tabela de ligações deve conter as informações referentes às mesmas, tais como: situação da água, tipo de cobrança, hidrômetro, categorias, atividade, benefício social e outros;

• A tabela de contas deverá conter as informações gerais relativas às mesmas, tais como: leituras, ocorrências, valores, serviços, taxas, datas e outros.

2. Possibilitar, para cada imóvel, o cadastro de vários proprietários e compromissários com seus respectivos endereços e documentos;

3. A manutenção das informações de cadastro, sejam referentes ao imóvel ou ligação deverá ser permitida em seus respectivos módulos e/ou telas de acordo com a configuração de permissões estabelecida pelo órgão;

4. Deverão ser armazenadas, em histórico, todas as alterações efetuadas no cadastro;

5. O Sistema deverá permitir a localização e identificação dos clientes, por meio do número da conta (CDC), nome do usuário (consulta fonética), código do logradouro, número do hidrômetro, nome da rua (consulta fonética) e pelo número do imóvel, ou número de inscrição (Identificação), CPF/CNPJ, inscrição municipal, bairro.

6. O Sistema deverá disponibilizar consulta ao cadastro, com, no mínimo, as seguintes informações: terreno, imóvel, contas, leituras, débitos, categorias, serviços, notificações, carnês de parcelamento e histórico.

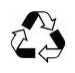

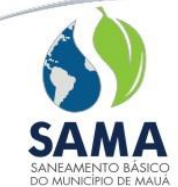

### **Módulo de Atendimento ao Cliente**

Deverão estar disponíveis, para utilização dos setores de Atendimento Personalizado e Telefônico, as seguintes rotinas e /ou funções, referente a Dívida Ativa, que permitirão:

• Localização e identificação dos clientes, por meio do número da conta (CDC), nome do usuário (consulta fonética), código do logradouro, número do hidrômetro, nome da rua (consulta fonética) e pelo número do imóvel, ou número de inscrição (Identificação), CPF, inscrição municipal e bairro;

• Simulação individual do cálculo dos valores de água e esgoto;

• Simulação individual do cálculo dos acréscimos por atraso de pagamento das contas ou carnês de dívida ativa;

- Cancelamento de contas e parcelas de carnês, cadastrando o motivo do cancelamento;
- Estorno do cancelamento de contas e parcelas de carnês;
- Opção de reativação de carnês cancelados;

• Reparcelamento de carnês conforme normas específicas. O sistema deverá ter a opção de controlar a quantidade de vezes que um carnê poderá ser reparcelado e o valor mínimo das parcelas definido pela categoria da ligação;

• Parcelamentos em conta e em carnês com descontos concedidos através de legislação específica e adequação do sistema para atender a esta legislação sem custo à Autarquia;

Cálculo e inclusão de acréscimos nas parcelas de carnês quando atrasadas, emitindo 2ª via da parcela para pagamento com valor corrigido;

• Cálculo e inclusão de descontos nas parcelas de carnês quando o pagamento for adiantado, emitindo 2ª via da parcela para pagamento;

• O Sistema deverá armazenar todas as alterações de informações efetuadas, gerando histórico e permitindo consultas.

#### **Módulo de Dívida Ativa**

O Sistema de Controle de Dívida Ativa deverá contar com as seguintes características:

1. Rotina de inscrição de débitos em Dívida Ativa

• Possuir recurso para a validação, importação e atualização dos dados cadastrais dos contribuintes e de suas respectivas contas de água a partir de arquivos enviados pela Concessionária e proceder com a inscrição em Dívida Ativa mantendo a mesma rotina e procedimentos atualmente utilizados pela Autarquia;

• Possuir recurso para consultar e alterar os dados importados dos arquivos enviados pela Concessionária;

• Dados que deverão ser importados ou atualizados:

− Cadastrais: Cdc, Identificação, Nome do Proprietário, Nome do Consumidor, RG, CPF e/ou CNPJ, Endereço (Código do Logradouro, Nome do Logradouro, número do Imóvel, Bairro, CEP), Categorias e Economias;

− Das Contas de Água: Cdc, Mês, Ano, Valor de Água, Códigos do Serviços, Descrições do Serviços e Valores dos Serviços.

• Permitir a geração do Livro de Dívida Ativa com as informações das contas inscritas determinando: Número do Livro, Quantidade de Páginas por Livro, Página Inicial, Número do Processo de Inscrição, Número da Certidão de Dívida Ativa (Cda);

• Gerar o Carnê de Dívida Ativa a partir dos dados importados com, no mínimo, os seguintes campos: Número da Cda, Cdc, Nome do Proprietário, Nome do Consumidor, RG, CPF e/ou CNPJ,

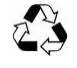

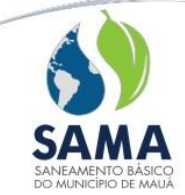

Endereço, Categoria Principal, Contas, Valor Inscrito, Número do Processo Interno, Número do Processo Externo; Execução Fiscal: Data de Distribuição, Processo Judicial, Número de Ordem e CNJ;

• Permitir a seleção de contribuintes em débito, individual ou coletivamente, para emissão das notificações de dívida ativa;

• As notificações de dívida ativa poderão ser geradas com código de barras para pagamento, efetuando para este fim o agrupamento das Cda's no momento da emissão das notificações;

• Permitir a manutenção nas notificações emitidas pelo sistema, permitindo cadastrar o status da entrega das mesmas;

• Permitir o parcelamento do débito inscrito em dívida ativa através da emissão de carnê. Deverá efetuar a separação de valores para posterior identificação da receita referente à dívida ativa;

• Nos Carnês deverão constar todas as características do débito, dados do consumidor, o valor inscrito em Dívida Ativa e ainda as atualizações dos valores originais através do cálculo dos juros, multas e correção monetária conforme critérios estabelecidos pelo órgão;

• Permitir a geração de carnês em moeda corrente ou índice, efetuando a atualização dos valores conforme a norma especificada;

• Deverá haver opção para atualização das parcelas dos carnês através de índice específico, efetuando a alteração dos valores das parcelas já geradas. Após a atualização deverão ser emitidas as parcelas para entrega aos consumidores;

• Permitir a inclusão no carnê de serviços de honorários e custas processuais ou outros serviços de acordo com o estabelecido pelo órgão;

• Emitir os documentos necessários para a Execução Fiscal: Certidão e Petição de Dívida Ativa de acordo com os dados e modelos estabelecidos pelo órgão;

• Permitir o acompanhamento mensal do saldo de dívida ativa. Deverá informar a composição dos valores mensais inscritos, tais como: cancelamentos, inscrições, parcelamentos, receita e demais informações referentes à movimentação;

• Para o acompanhamento do saldo da dívida ativa, o sistema deverá controlar automaticamente as datas de fechamento de cada mês. Este procedimento tem a finalidade de evitar a repetição de informações em função do eventual informe incorreto da data de fechamento mensal. Deverá também, apurar o saldo da dívida ativa, comparando-o com o saldo atualmente registrado no sistema, para que possa gerenciar quaisquer diferenças encontradas;

• Os valores que compõem o saldo da dívida ativa deverão estar contidos em relatório analítico, a fim de que seja possível o acompanhamento da movimentação da dívida ativa realizada.

- 2. Rotina de geração de boletos para protesto
- Gerar arquivo Remessa para envio ao Cartório;
- Importar arquivo de Retorno com baixa automática no sistema;
- Gerar os seguintes relatórios:
	- o Remessas Geradas;
	- o Remessas Enviadas;
	- o Habilitar exportação para PDF, excel entre outros.

3. Deverão estar disponíveis os seguintes relatórios impressos em tela, papel e convertidos para, no mínimo, os formatos PDF, Word e Excel:

• Carnês Pagos;

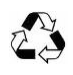

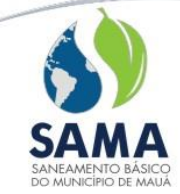

- Carnês Negociados (com desconto, sem desconto, Jurídico);
- Carnês Inadimplentes;
- Carnês Cancelados;
- Carta de Citação;
- Carta/Notificação de Carnê (mala direta);
- Certidão/Notificação de Dívida Ativa;
- Custos de Honorários;
- Execuções Fiscais;
- Extrato Atualizado de Certidão;
- Geração de Livro de Inscrição em Dívida Ativa;
- Inscrições em Dívida Ativa (geral);
- Inscritos em Dívida Ativa por Cdc;
- Petição de Dívida Ativa.
- 4. Rotina de controle de Cobrança Amigável
- Permitir o parcelamento do débito e a emissão do respectivo carnê;

• No Termo de Acordo deverão constar todas as características do débito, todos os dados do consumidor, o valor inscrito em dívida ativa e ainda as atualizações dos valores originais através de cálculo dos juros, multas, correção monetária e descontos conforme critérios estabelecidos pelo órgão.

- 5. Rotina de controle de Cobrança Judicial
- Permitir o parcelamento do débito e a emissão do respectivo carnê;

• No Termo de Acordo deverão constar todas as características do débito, todos os dados do consumidor, o valor inscrito em dívida ativa e ainda as atualizações dos valores originais através de cálculo dos juros, multas, correção monetária e descontos conforme critérios estabelecidos pelo órgão;

Permitir a cobrança de Custos com Honorários junto com o carnê;

• Integração com o Sistema de Protocolo permitindo a Solicitação de Abertura de Processo através do carnê.

6. Controle de Arrecadação

• Os registros dos pagamentos dos débitos inscritos em dívida ativa deverão ser contabilizados e enviados à contabilidade.

7. Integração com o Sistema de Contabilidade

• Enviar automaticamente para a Contabilidade todos os lançamentos/serviços efetuados no SSB, tais como: inscrição em dívida ativa, desconto, cancelamento de carnês, cancelamento de contas, serviços de diligência, custos advocatícios, estorno etc.

# **Módulo de Baixa (Arrecadação e Cobrança)**

1. O Sistema deve realizar o controle da Arrecadação e Cobrança utilizando os recursos de transferência dos dados por meio eletrônico e entrada de pagamentos via digitação em micro. Serão envolvidos contas e carnês de Dívida Ativa e guias de recolhimento que compõe parte da receita do órgão, com o objetivo de manter atualizada a cobrança;

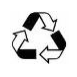

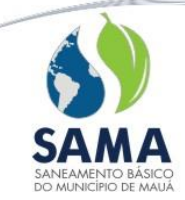

2. O software para captura do código de barras deverá ter característica de multitarefa, gerenciando em tempo real as operações simultâneas de vários usuários e seus respectivos arquivos de armazenamento. O software ainda deverá evitar a perda de dados numa eventual falta de energia elétrica;

3. Deve manter registradas e atualizadas as informações referentes aos pagamentos realizados na rede arrecadadora, contendo: a data do pagamento, o estabelecimento em que foi pago, valores recebidos, multas e outros encargos financeiros pertinentes, que dispostos na tela das estações de trabalho, ou em forma de relatórios com opção de vídeo, arquivo ou impressora, servirão de fonte de consulta para o setor responsável;

4. Deve permitir a recepção de pagamentos efetuados na rede bancária eletronicamente, em arquivos de acordo com padrão definido pela FEBRABAN ou CNAB, nas respectivas datas contábeis. Cada arquivo deverá compor um lote, permitindo consultas e geração de relatórios;

5. A arrecadação deverá integrar-se com o Sistema de Contabilidade registrando automaticamente os valores da receita arrecadada nos módulos de Gestão Orçamentaria, Tesouraria e Contabilidade. Deverá gerar os respectivos relatórios analíticos. Deverá permitir a geração de relatórios referente à arrecadação, de acordo com as contas contábeis cadastradas pelo órgão;

6. Deve permitir o cadastro das contas contábeis do órgão, permitindo alterações de acordo com a necessidade. Deverá ainda haver, na composição do analítico da receita, a possibilidade de configuração da receita como normal, dívida ativa ou ambos.

7. Deve permitir a identificação dos clientes inadimplentes para com o órgão, permitindo a emissão de comunicados de débitos, segundo critérios de seleção.

## **Módulo de consulta a Ordens de Serviço e Chamados antigos**

1. O sistema deverá permitir consulta a Ordens de Serviço e Chamados e todas as informações vinculadas aos mesmos, assim como suas execuções;

2. O sistema deverá permitir a seleção das Ordens de Serviço e Chamados através de:

- CDC;
- Tipo de Serviço;
- Número da OS/Chamado;
- Tipo de Atendimento.

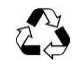

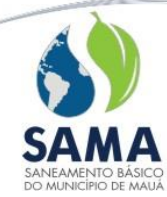

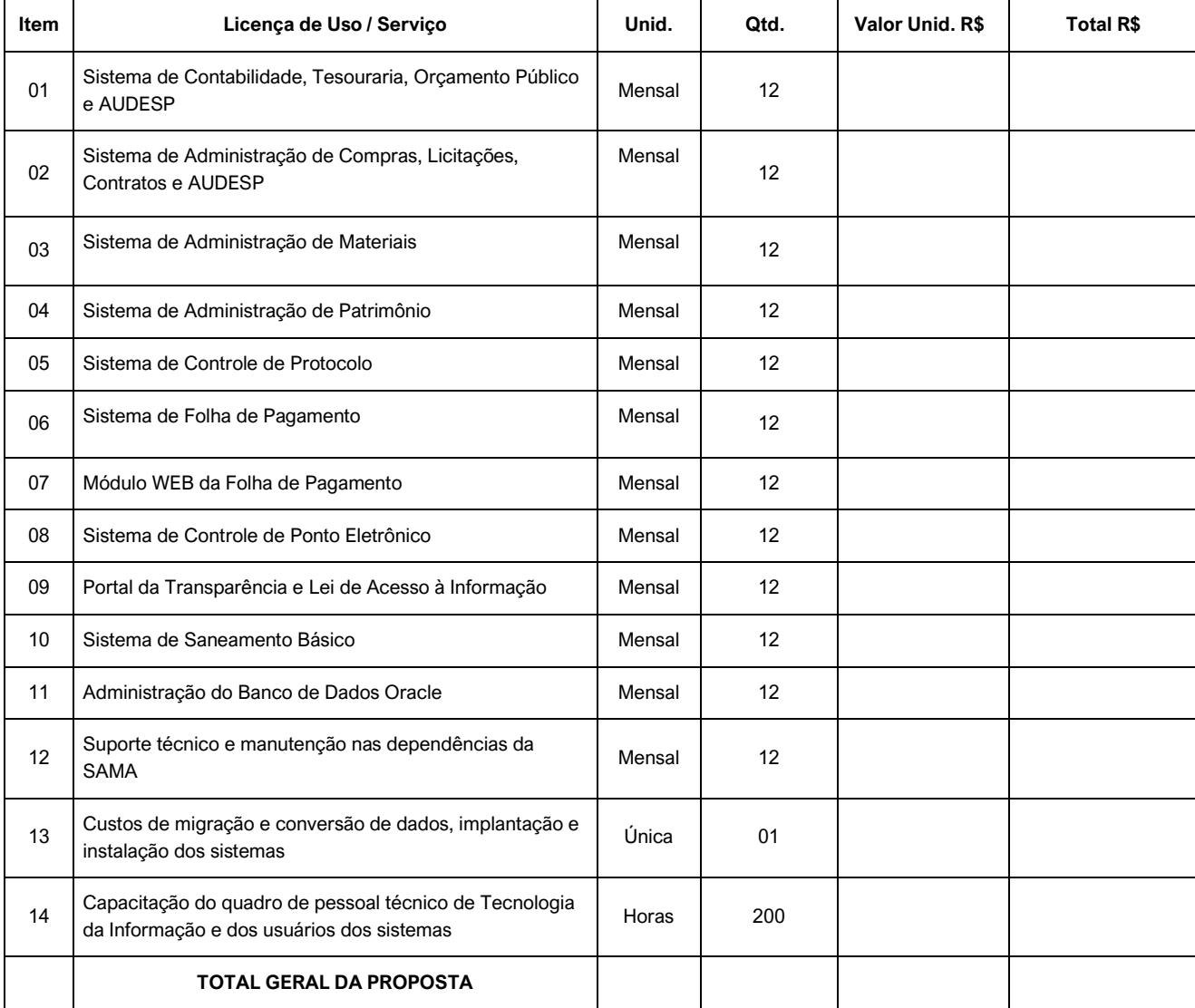

# **PLANILHA DE VALORES**

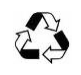